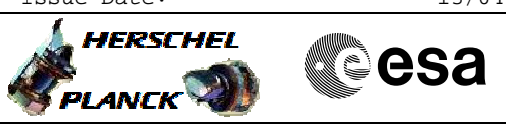

# **Procedure Summary**

#### **Objectives**

The objective of this Herschel ACMS procedure is to dump the CCD STR Image.

The procedure involves the following activities:

- switch ON selected STR in STB or change mode to STB
- (calls H\_FCP\_AOC\_8ON1 or H\_FCP\_AOC\_8ON2)
- upload DTM (SA10D1 & SA14D)
- command entire CCD dump from selected STR, as necessary
- command partial CCD dump from selected STR, as necessary
- collect dump packets
- remove DTM (SA10D1 & SA14D)
- switch OFF selected STR or return to original mode

The ACMS has not been designed to allow an ASW-controlled CCD dumping, thus the procedure lists all the necessary steps.

#### **Summary of Constraints**

- 1. STR not used for ACMS control;
- 2. To be executed under Ground contact.

## **Spacecraft Configuration**

**Start of Procedure**

<span id="page-0-0"></span> Dump STR CCD Image File: H\_FCP\_AOC\_4S91.xls

Author: dsalt-hp

- Spacecraft initial conditions: - STR switched OFF or switched ON in any mode
- 

#### **End of Procedure**

- Spacecraft finial conditions:
- STR CCD image dumped
- switched OFF or switched ON in original mode

## **Reference File(s)**

**Input Command Sequences**

#### **Output Command Sequences**

HFA4S91A HFA4S91B HFA4S91C HFA4S91X HFA4S91D HFA4S91E HFA4S91F HFA4S91G HFA4S91H HFA4S91I

## **Referenced Displays**

**ANDs GRDs SLDs**

 Dump STR CCD Image File: H\_FCP\_AOC\_4S91.xls Author: dsalt-hp

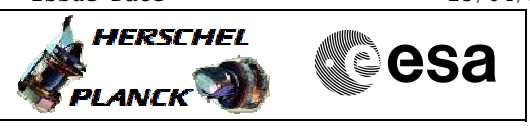

ZAA00999 ZAA01999 ZAA05999 ZAAB0999 ZAABH999 ZAAA0999 ZAAAA999 ZAAD0999 ZAAD3999

# **Configuration Control Information**

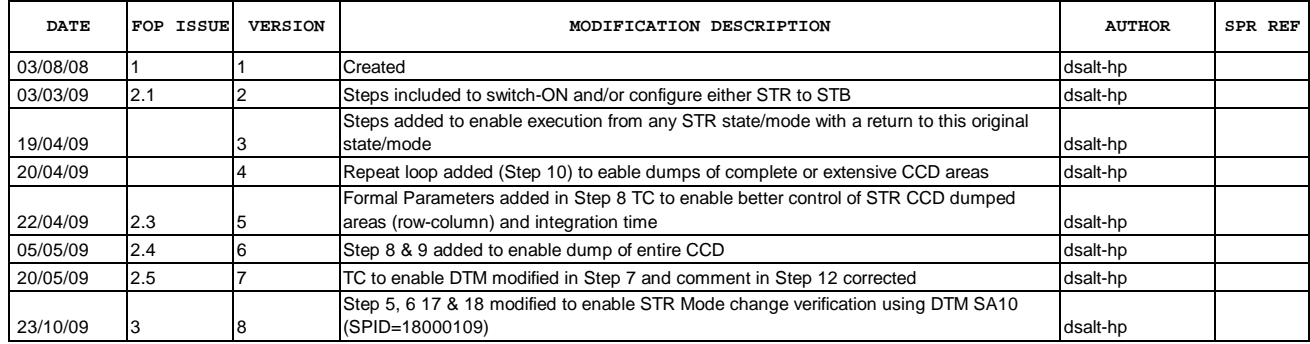

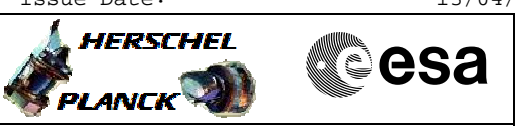

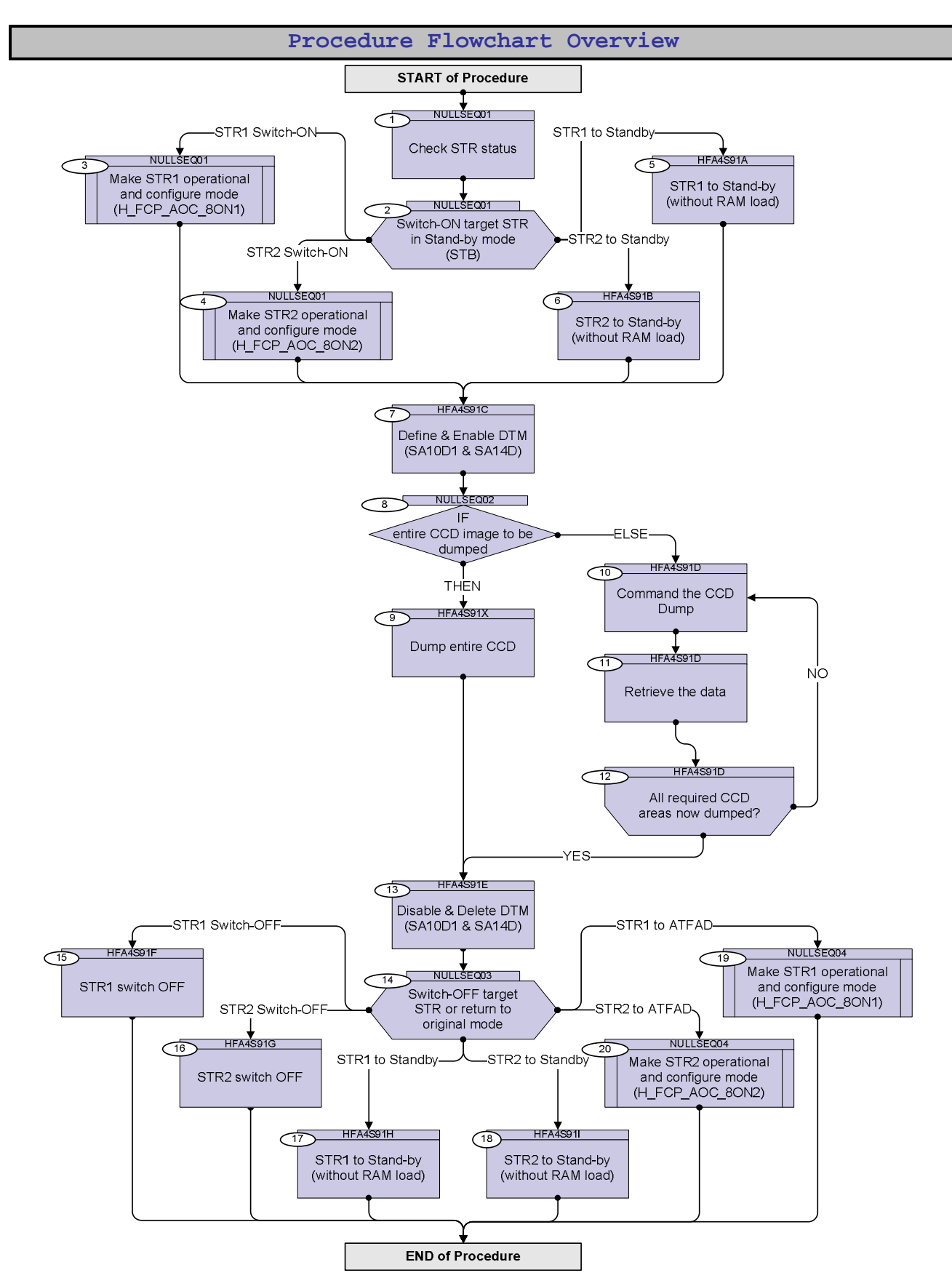

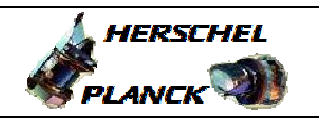

**CSA** 

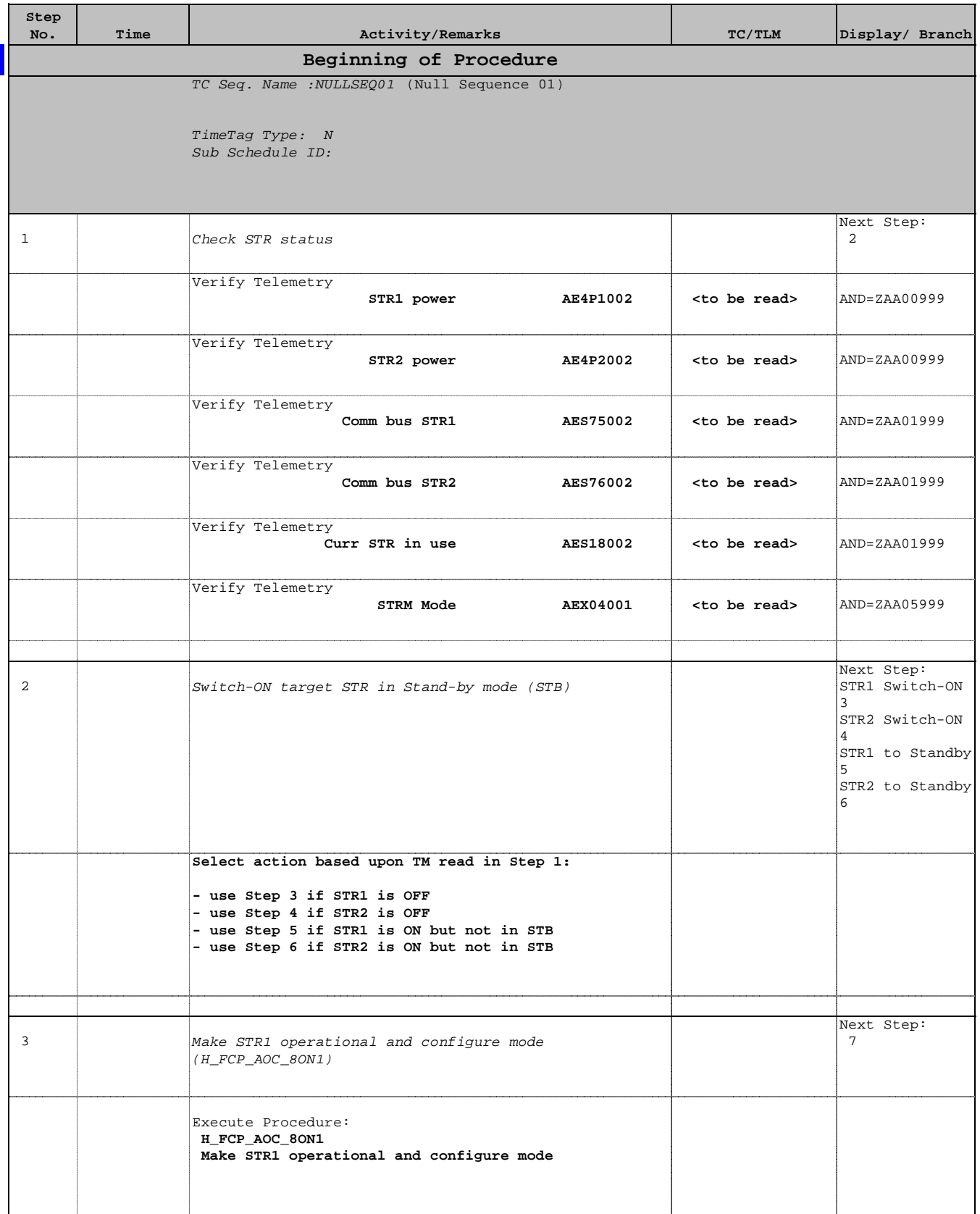

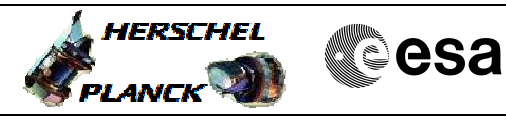

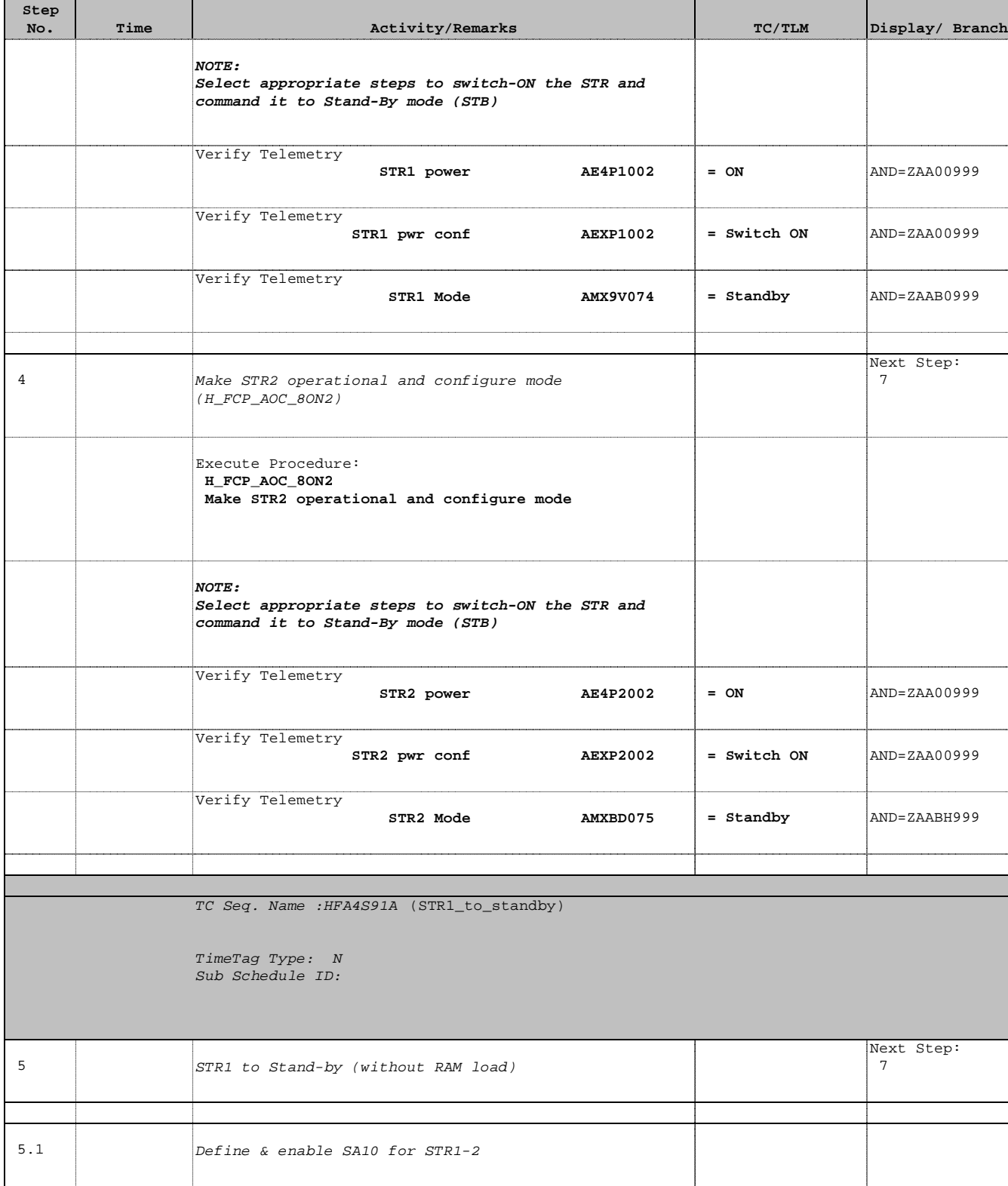

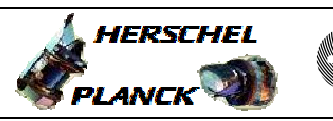

**CSA** 

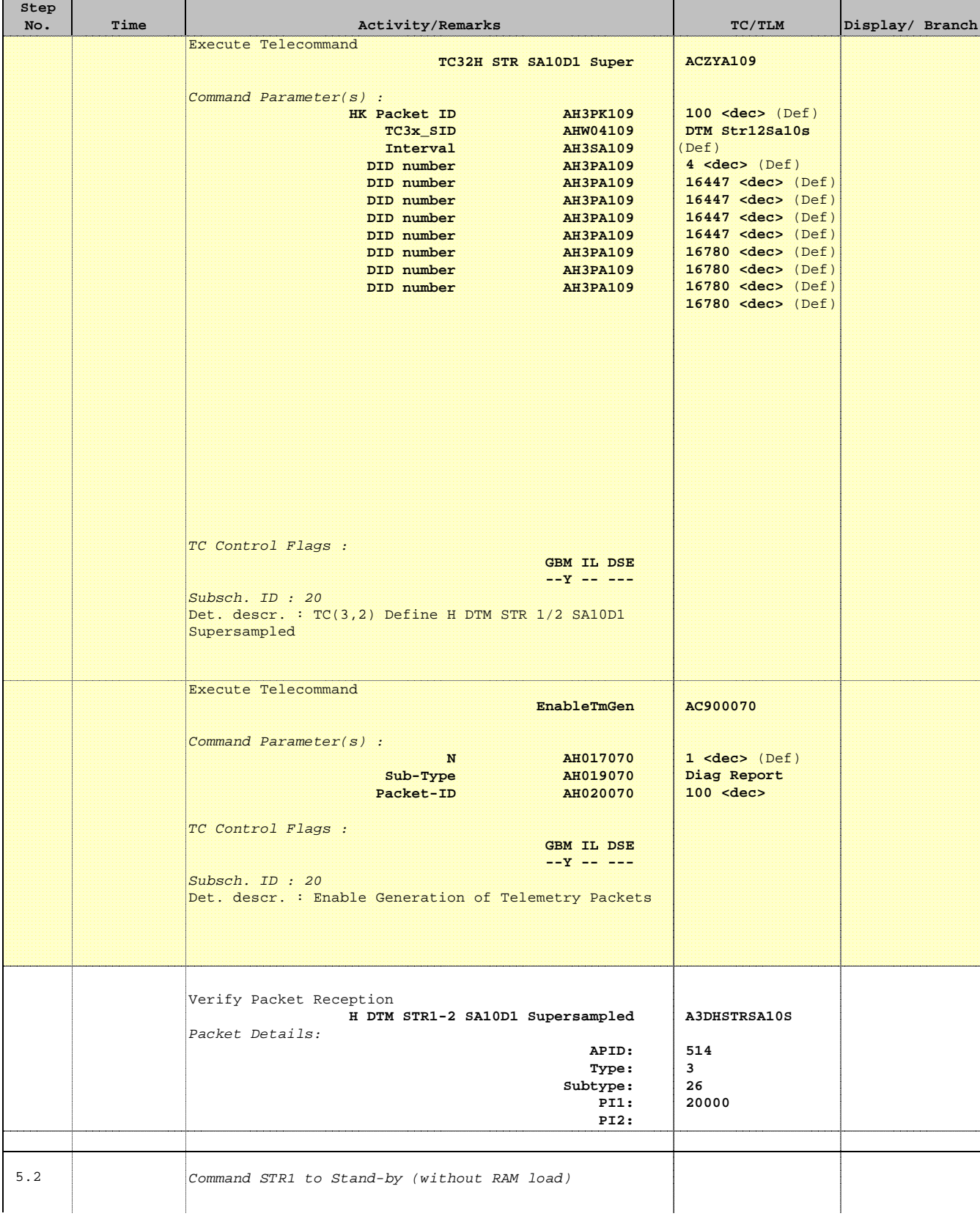

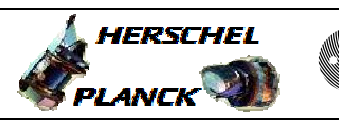

**CSA** 

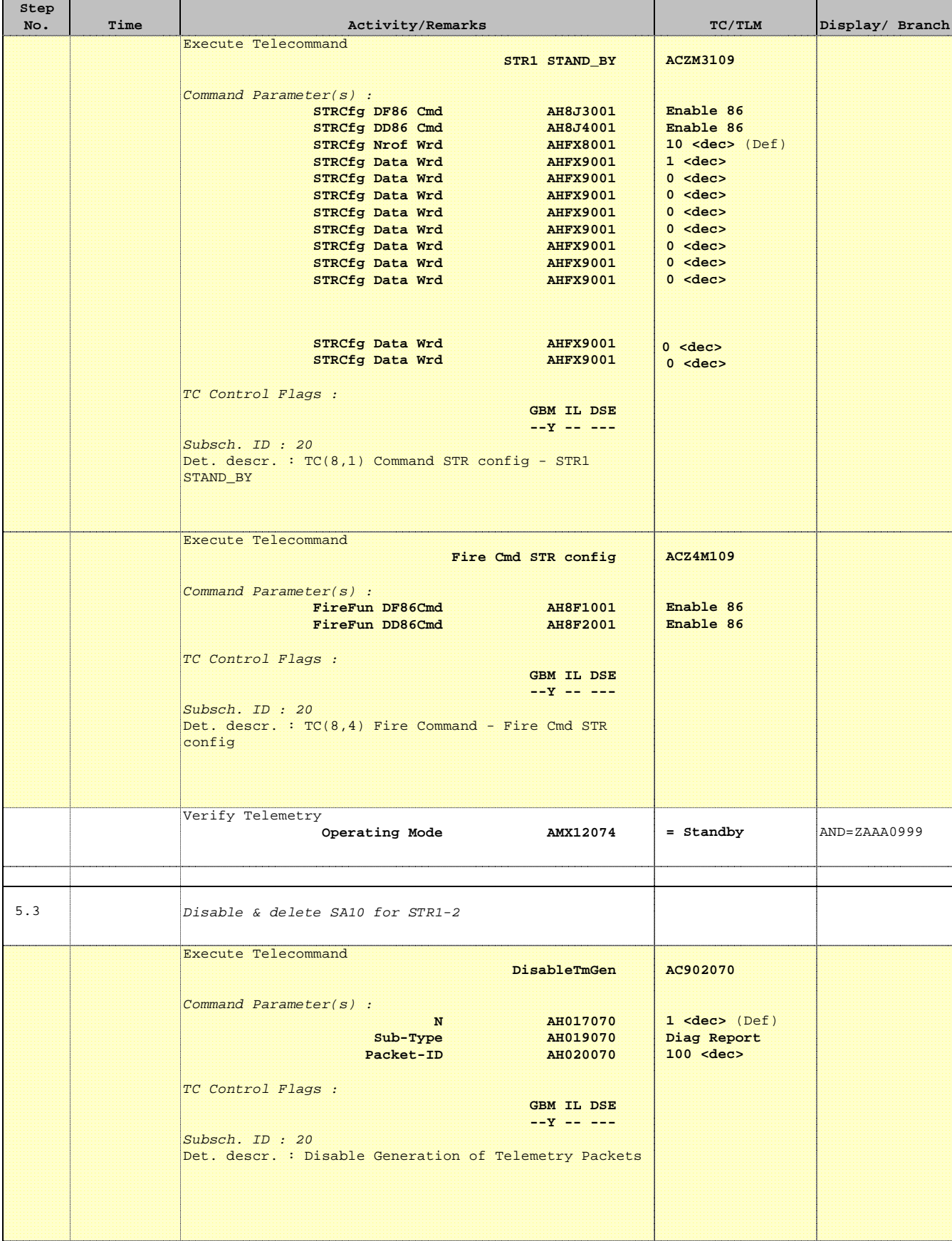

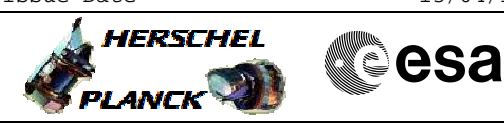

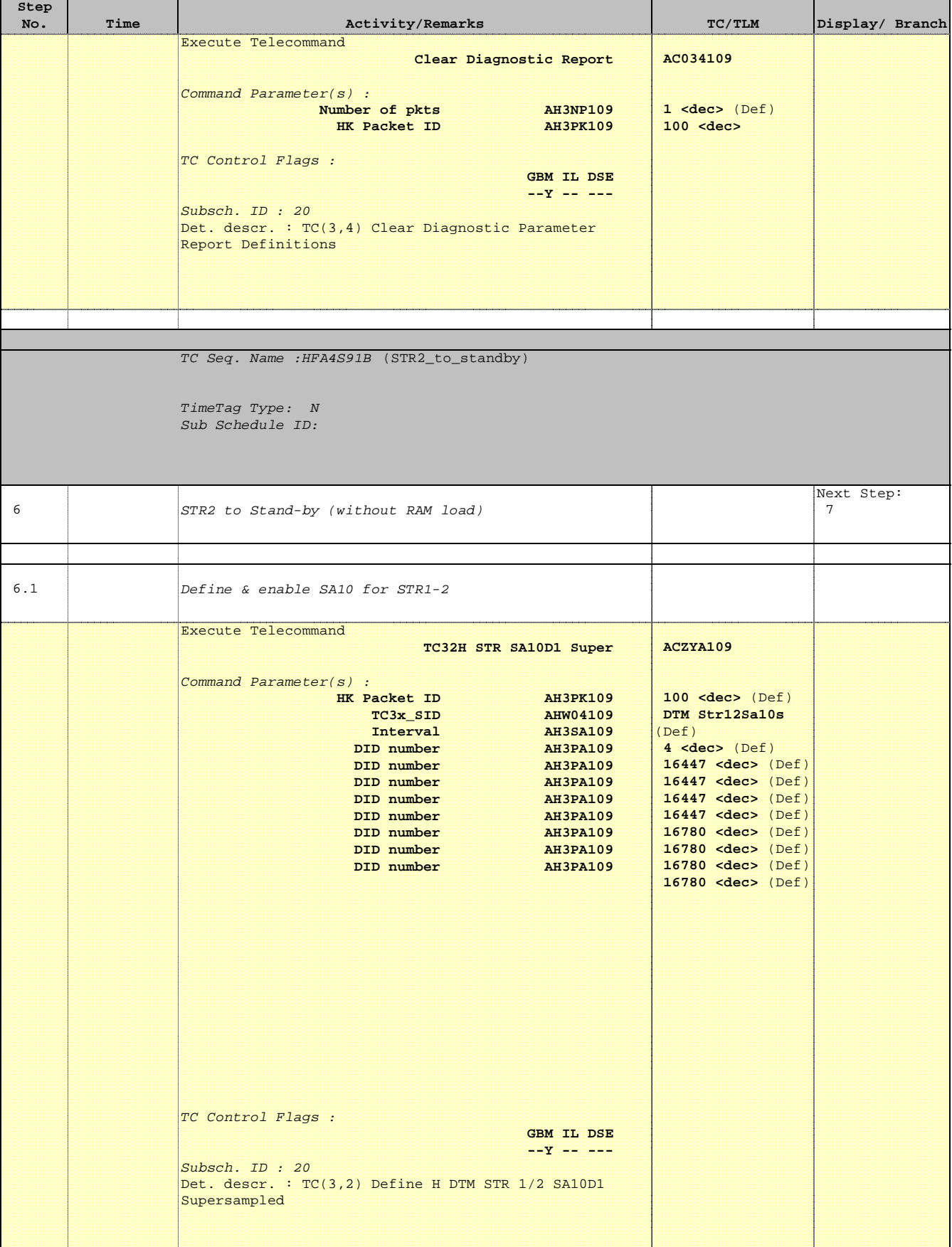

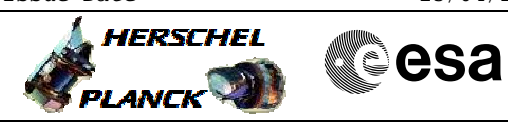

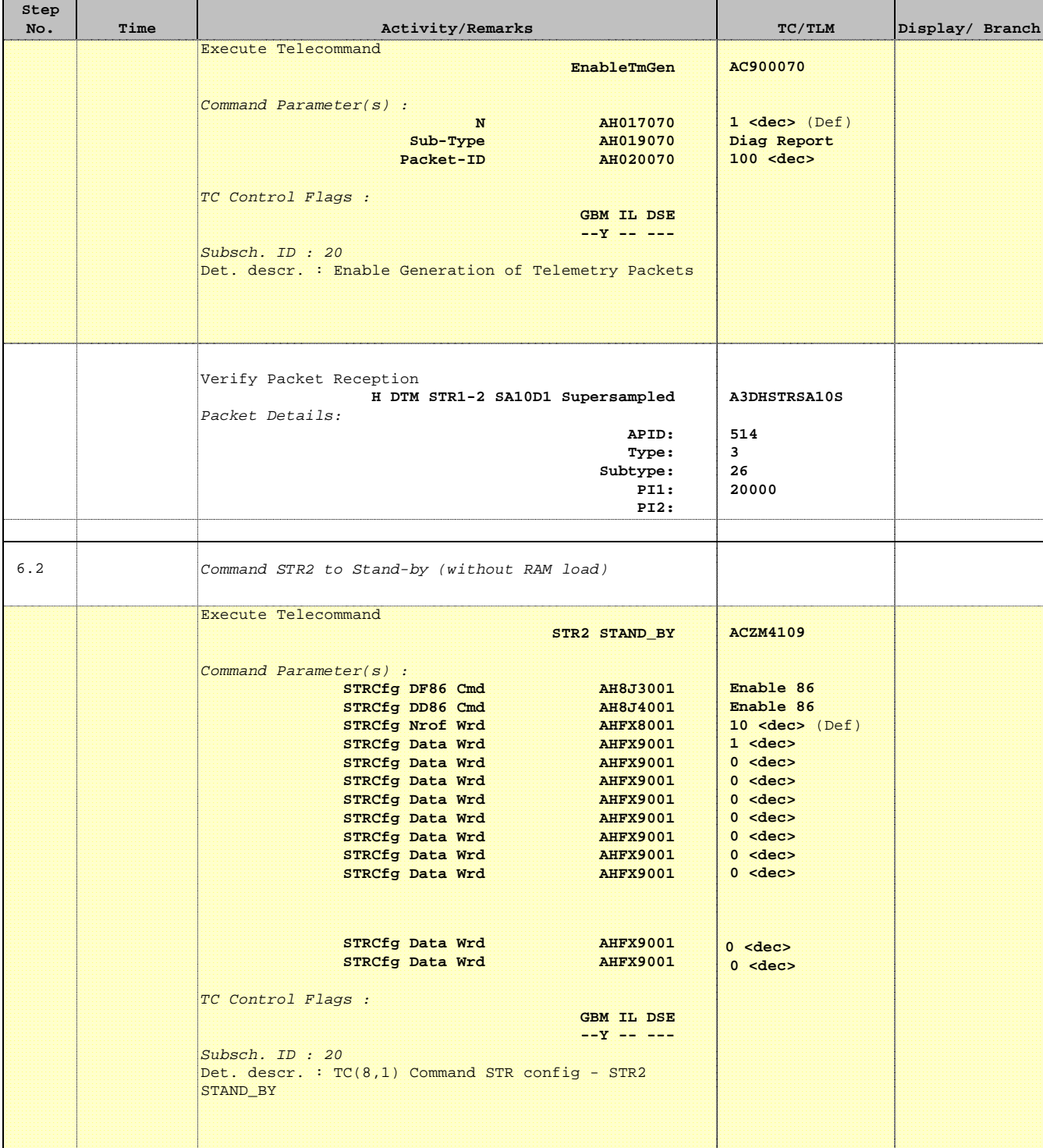

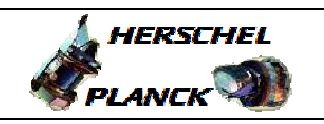

**CSA** 

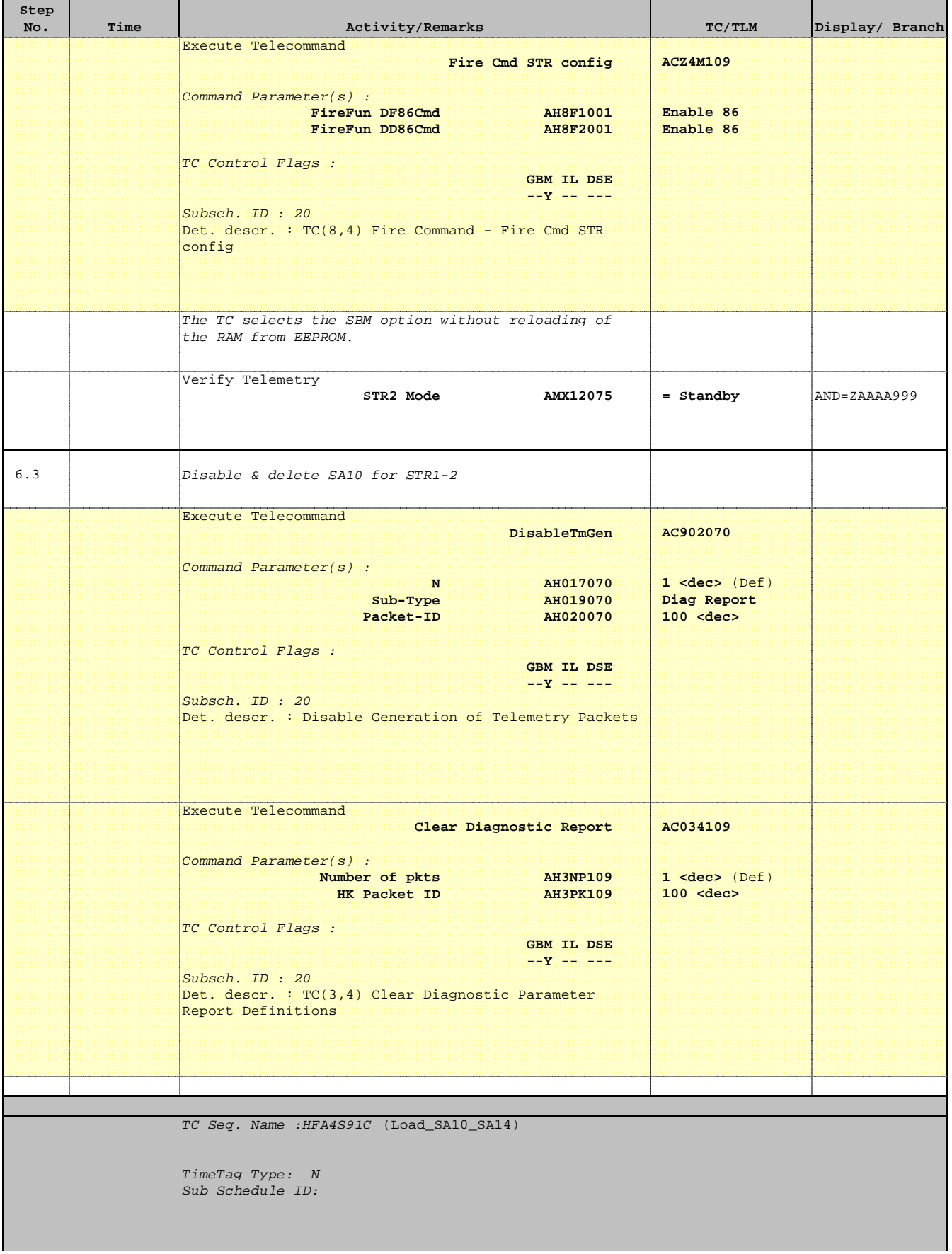

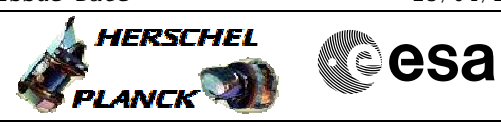

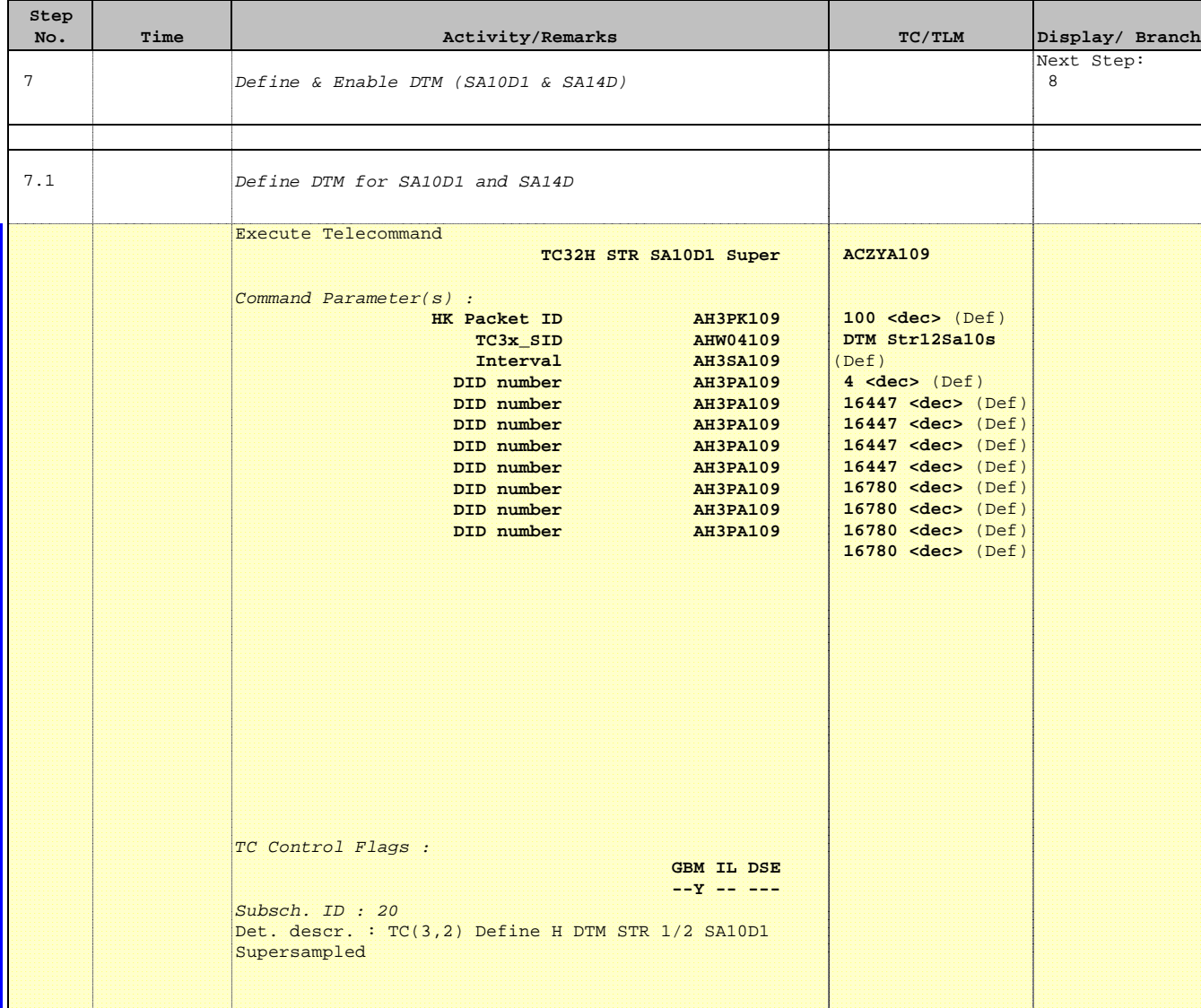

Doc No. :PT-HMOC-OPS-FOP-6001-OPS-OAH Fop Issue : 3.0  $\begin{tabular}{lllllllllll} \textbf{Fop Issue}: & & & & 3.0 \\ \textbf{Issue Date:} & & & 13/04/10 \\ \end{tabular}$ 

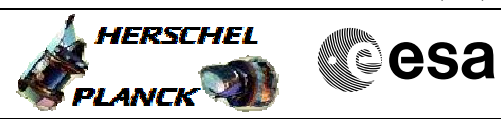

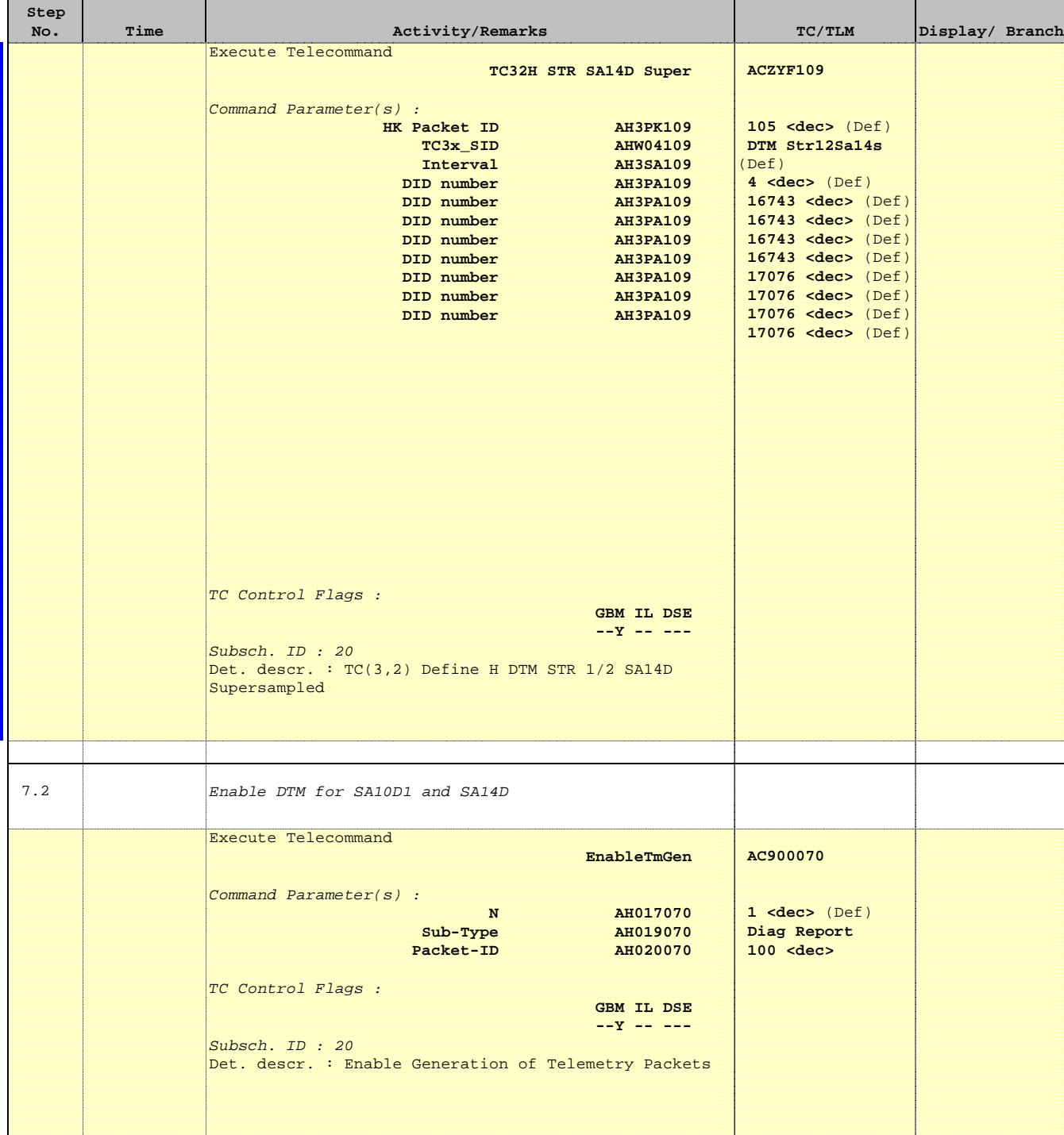

Doc No. :PT-HMOC-OPS-FOP-6001-OPS-OAH Fop Issue : 3.0  $\begin{tabular}{lllllllllll} \textbf{Fop Issue}: & & & & 3.0 \\ \textbf{Issue Date:} & & & 13/04/10 \\ \end{tabular}$ 

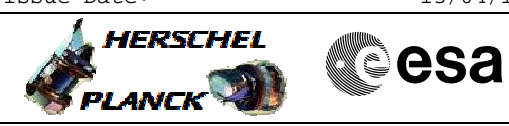

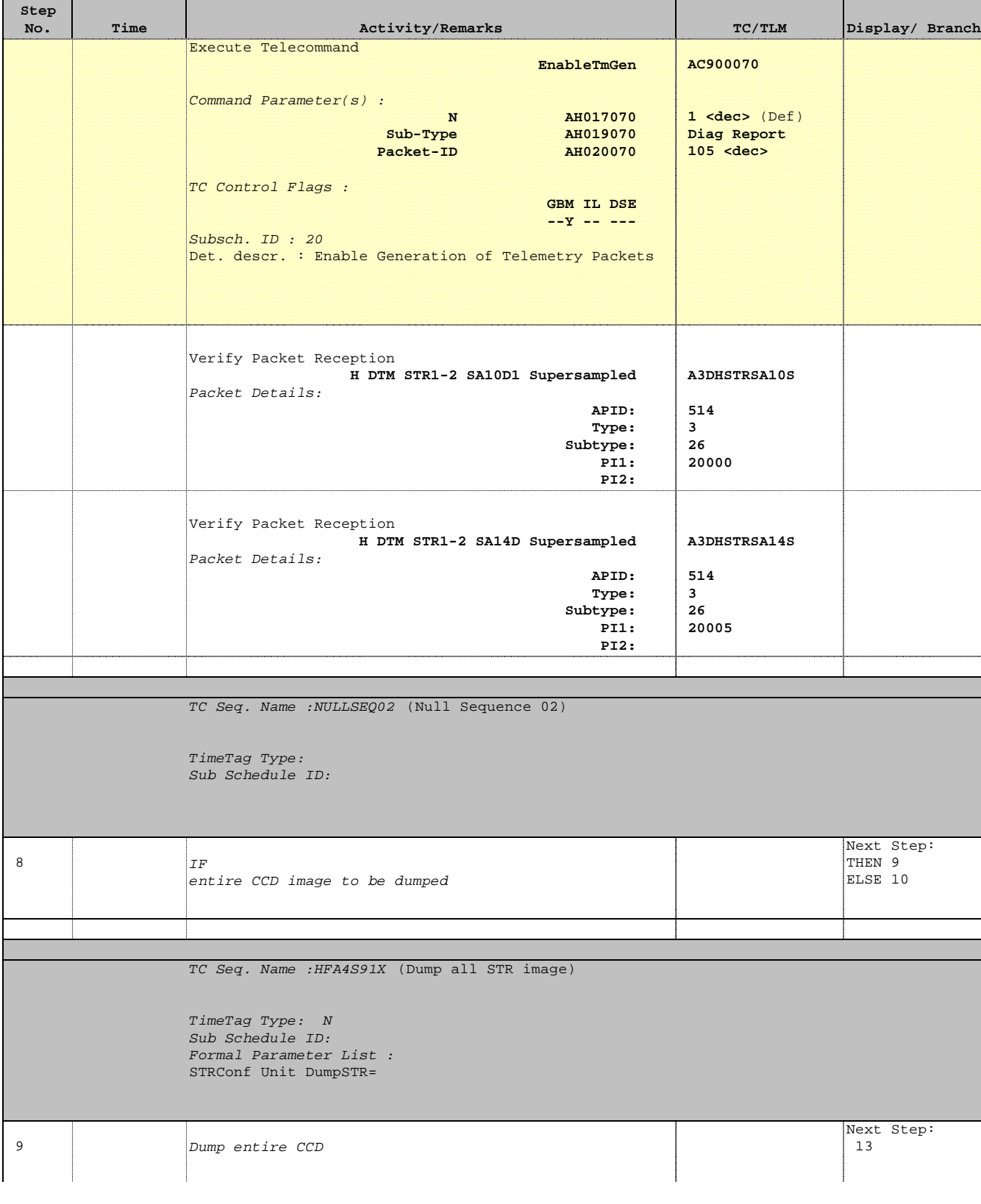

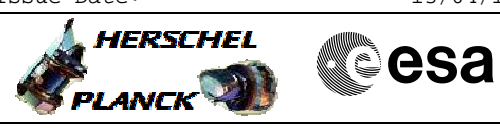

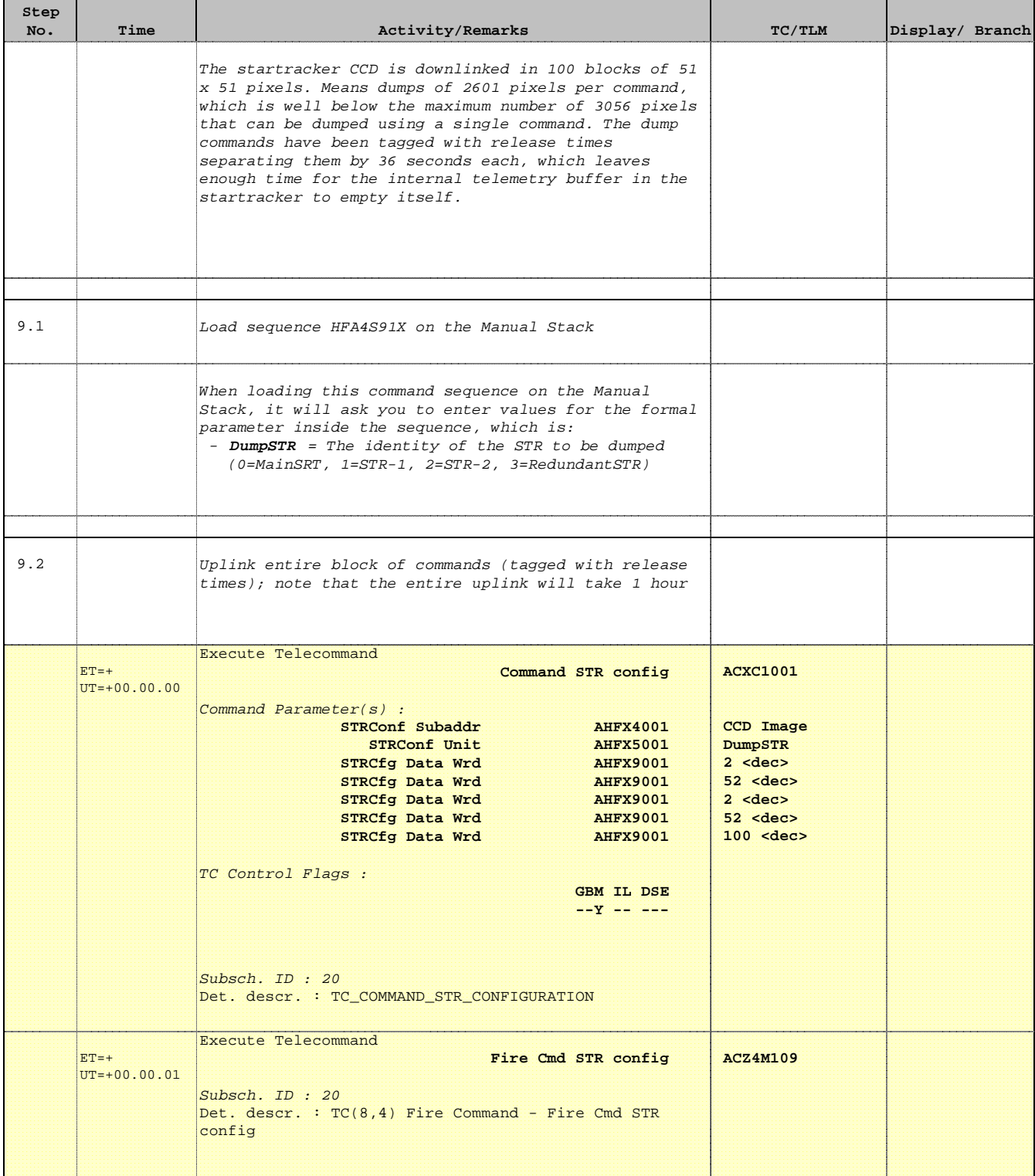

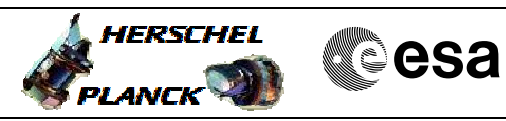

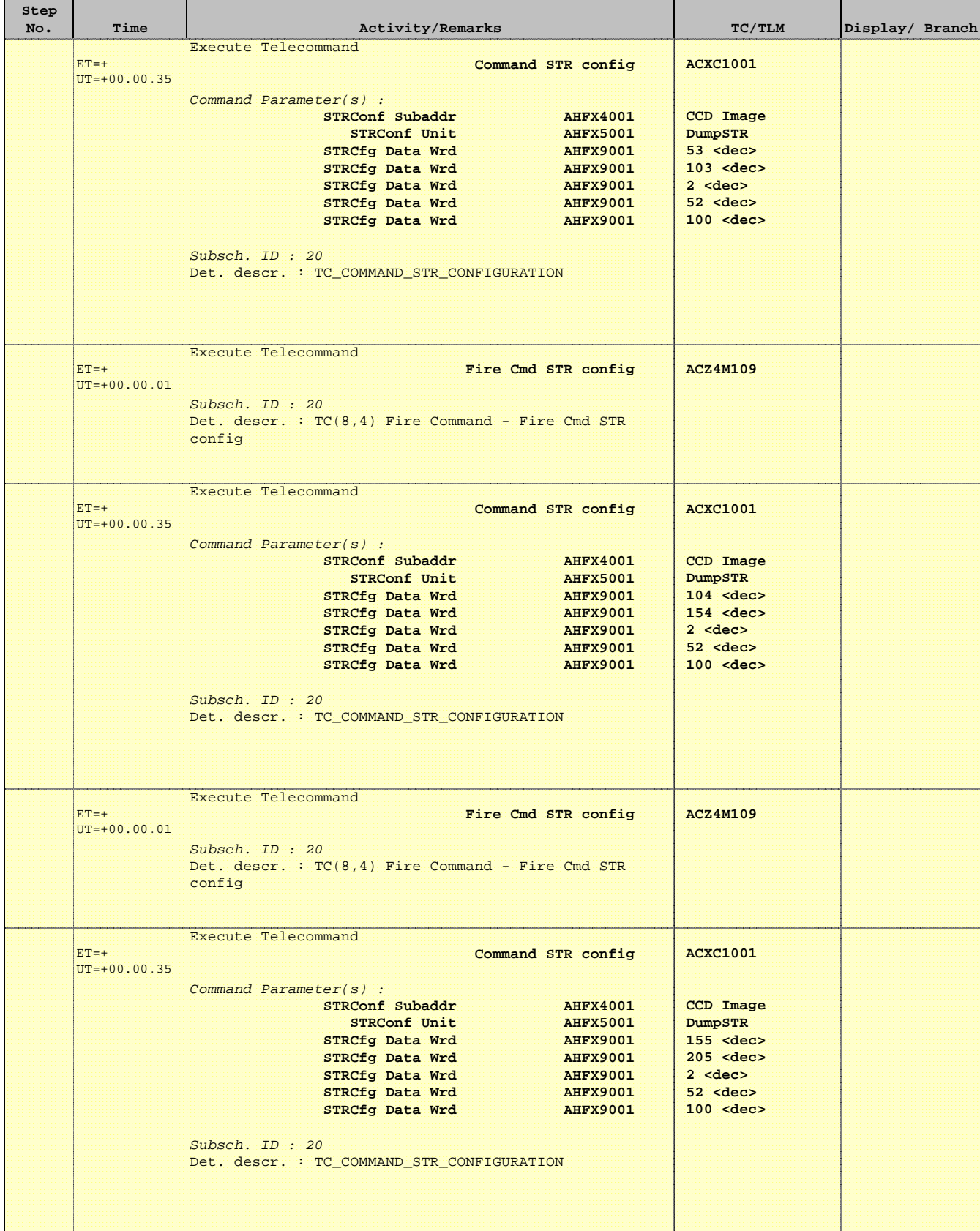

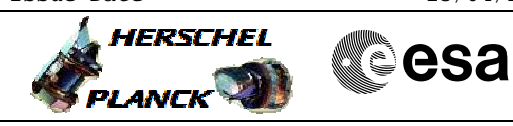

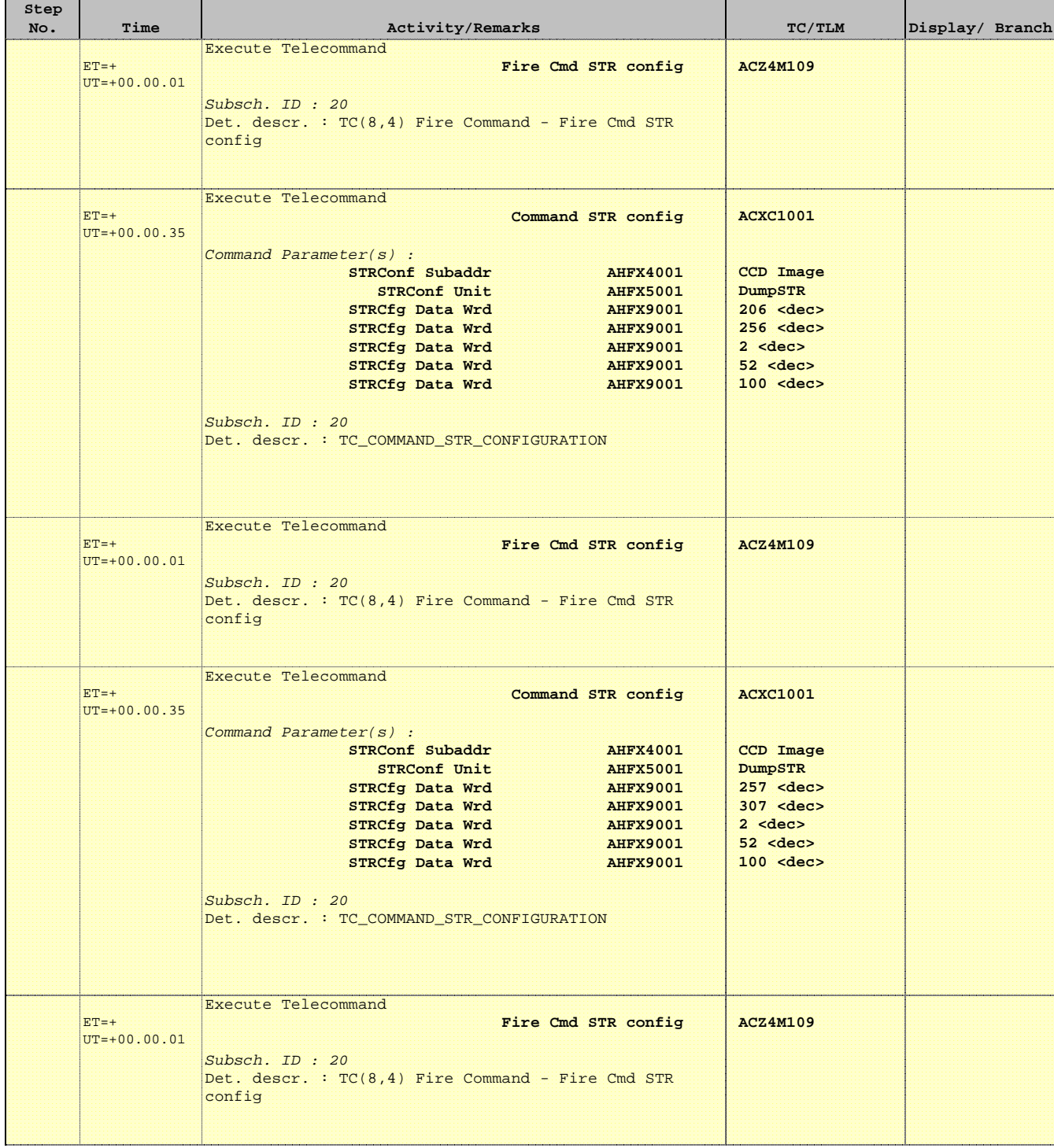

Doc No. :PT-HMOC-OPS-FOP-6001-OPS-OAH Fop Issue : 3.0 Fop Issue:  $3.0$ <br>
Issue Date:  $13/04/10$ 

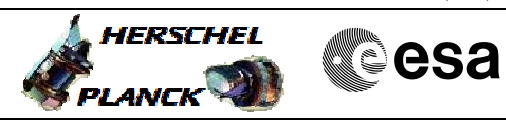

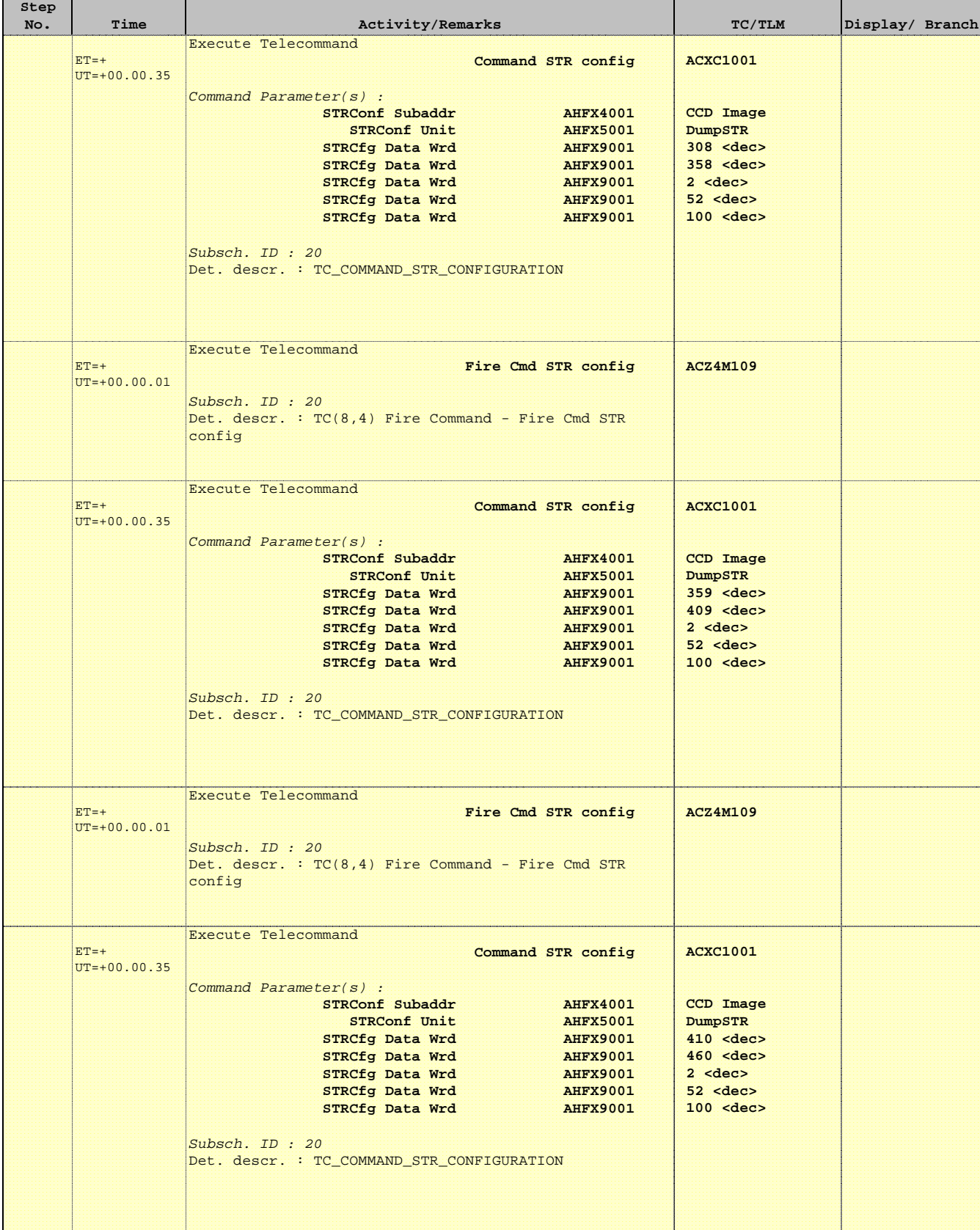

Doc No. :PT-HMOC-OPS-FOP-6001-OPS-OAH Fop Issue : 3.0  $\begin{tabular}{lllllllllll} \textbf{Fop Issue}: & & & & 3.0 \\ \textbf{Issue Date:} & & & 13/04/10 \\ \end{tabular}$ 

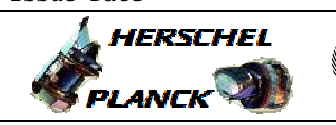

**CSA** 

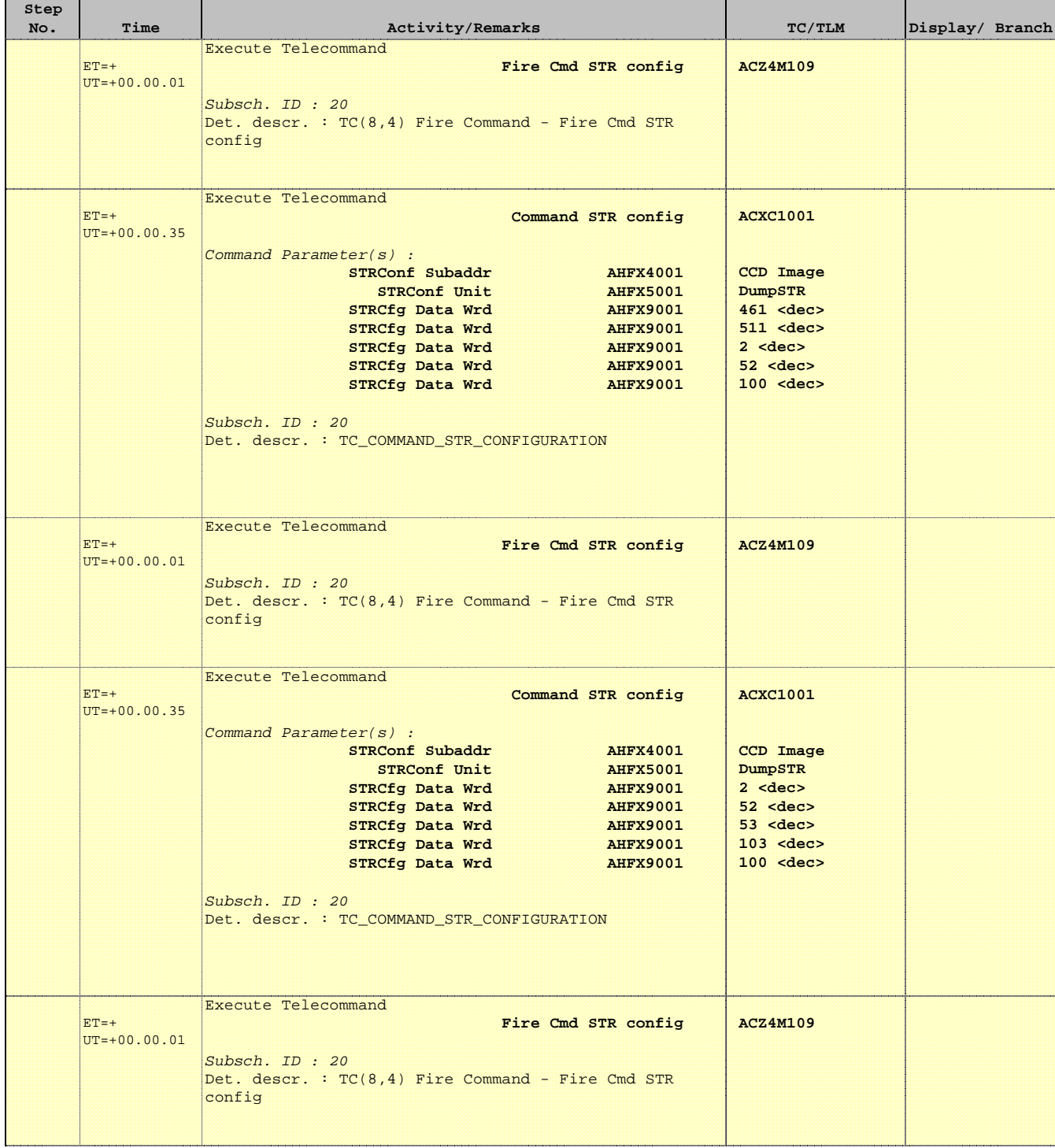

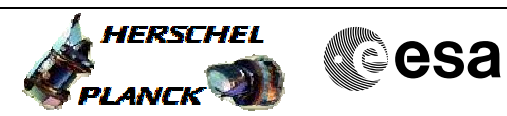

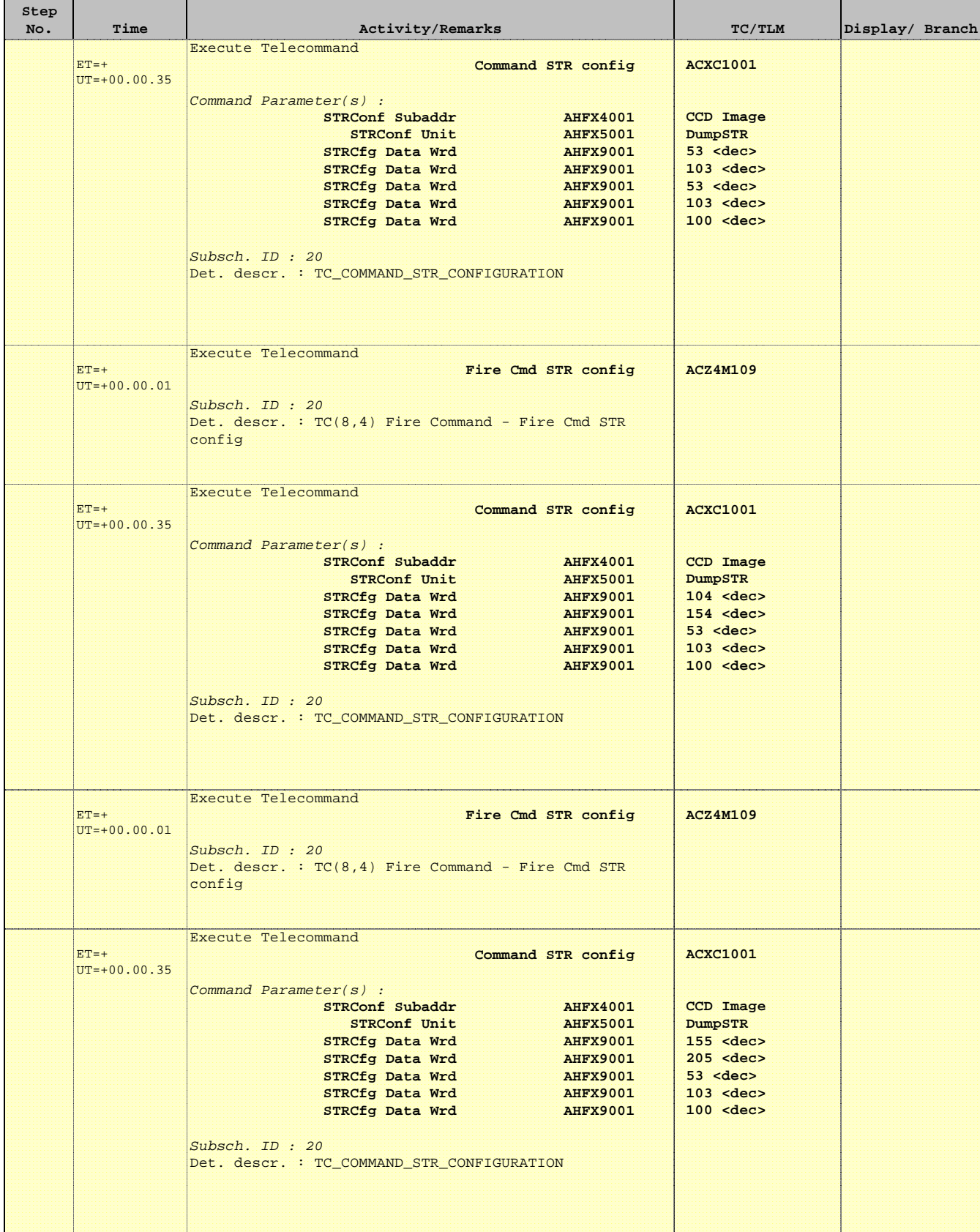

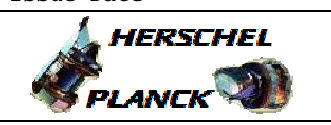

**CSA** 

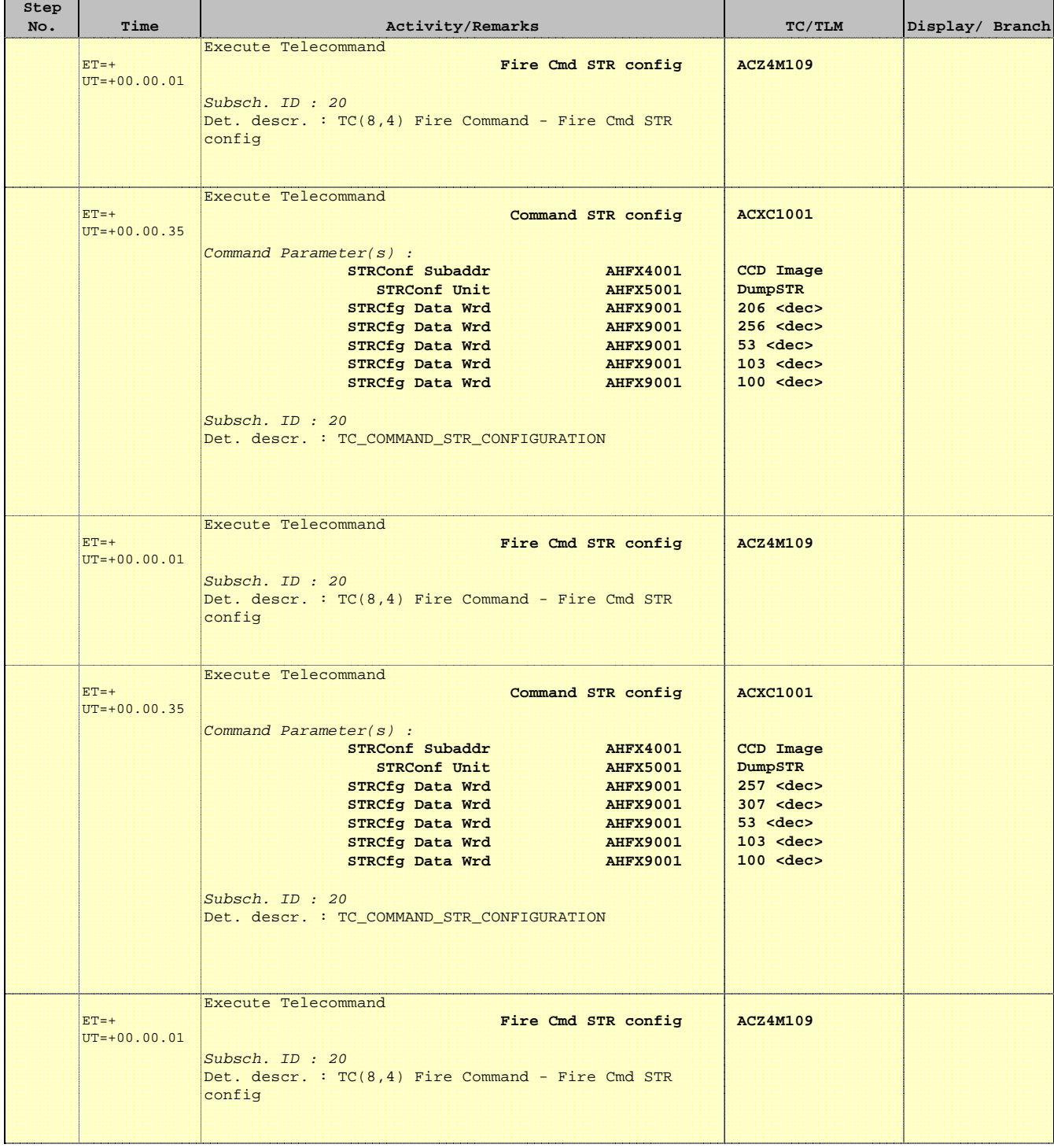

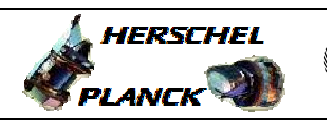

**CSA** 

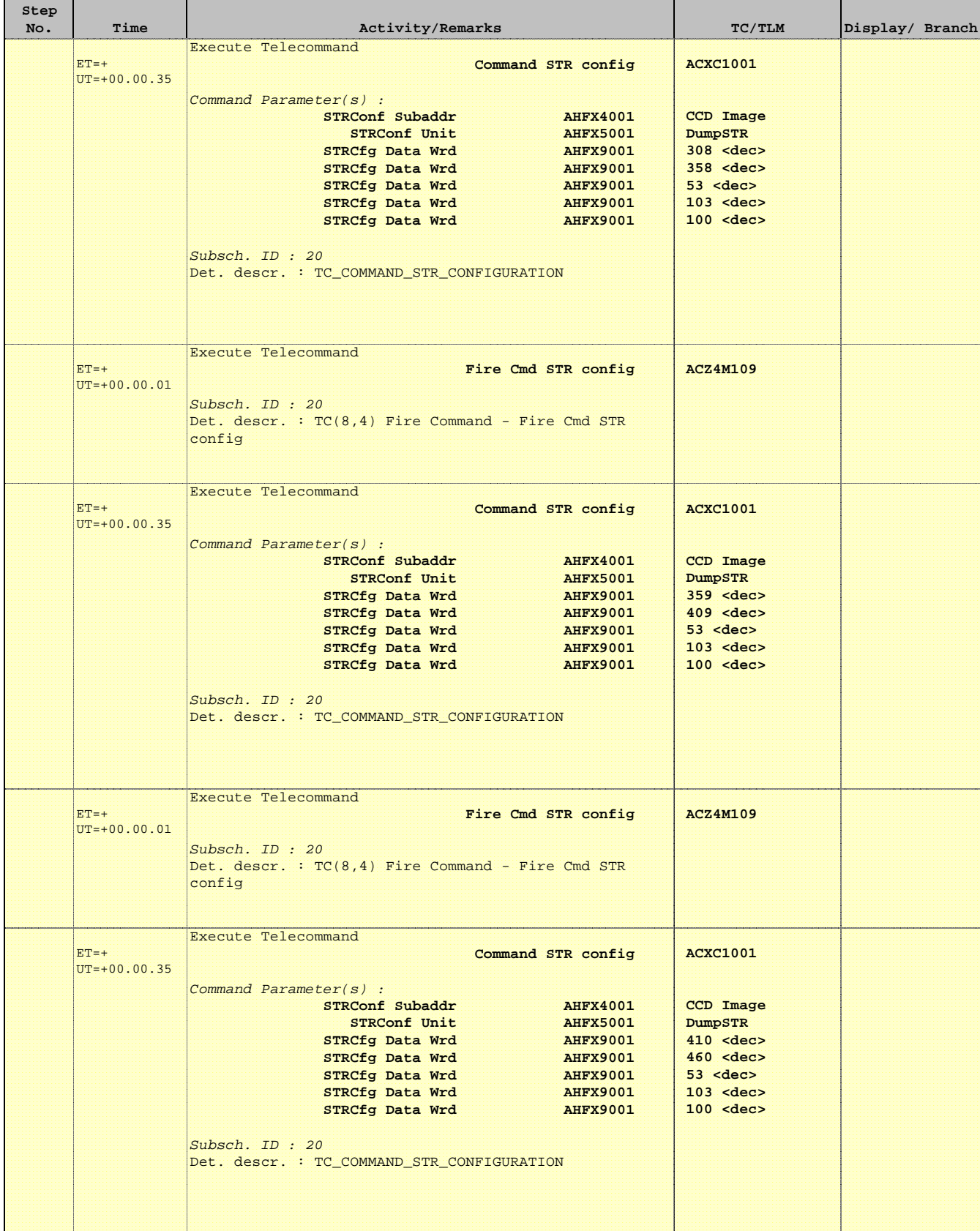

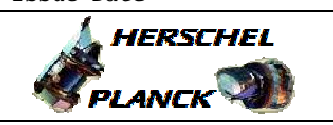

**CSA** 

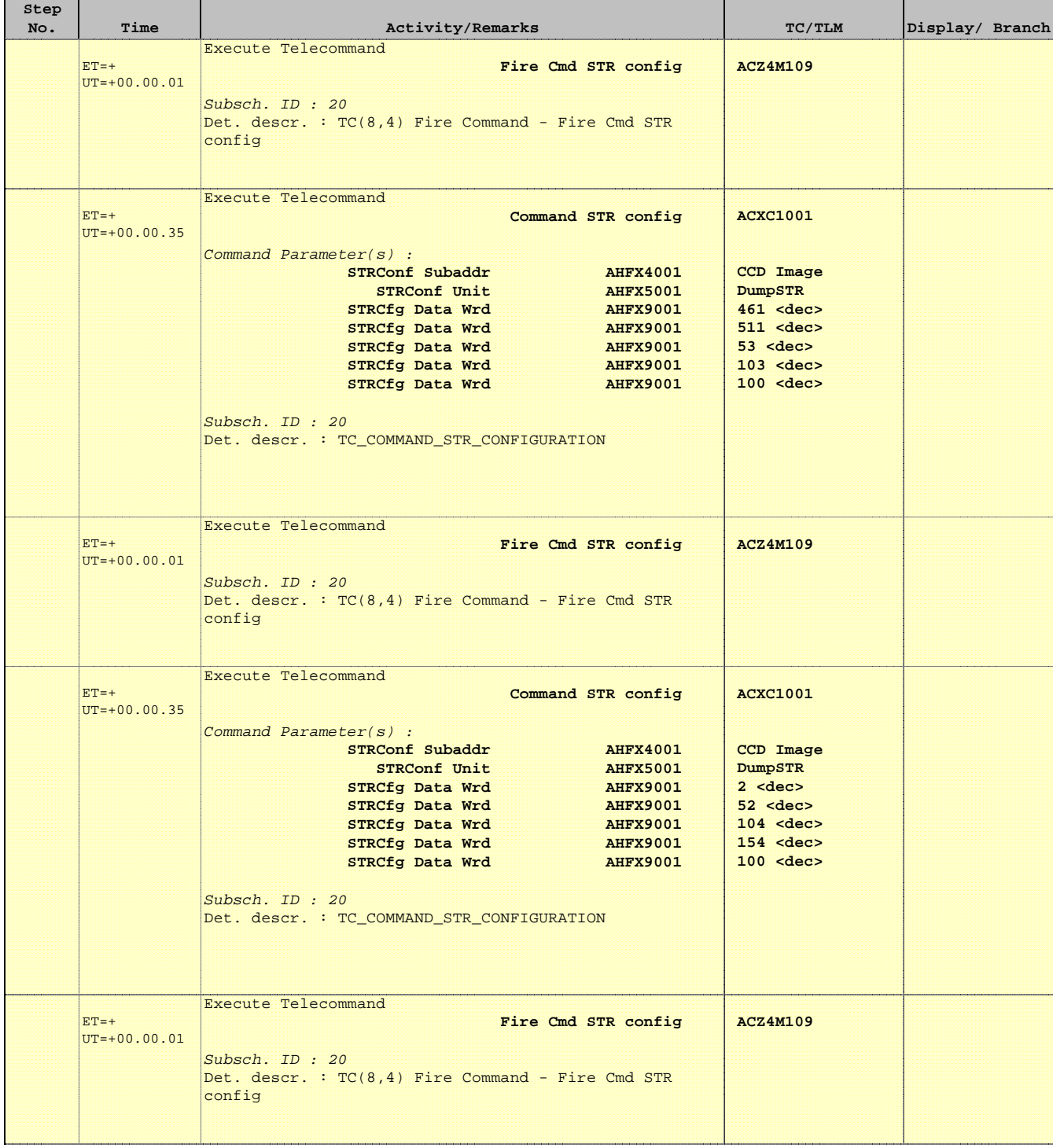

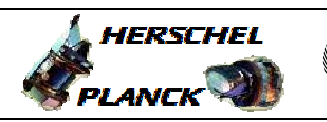

**CSA** 

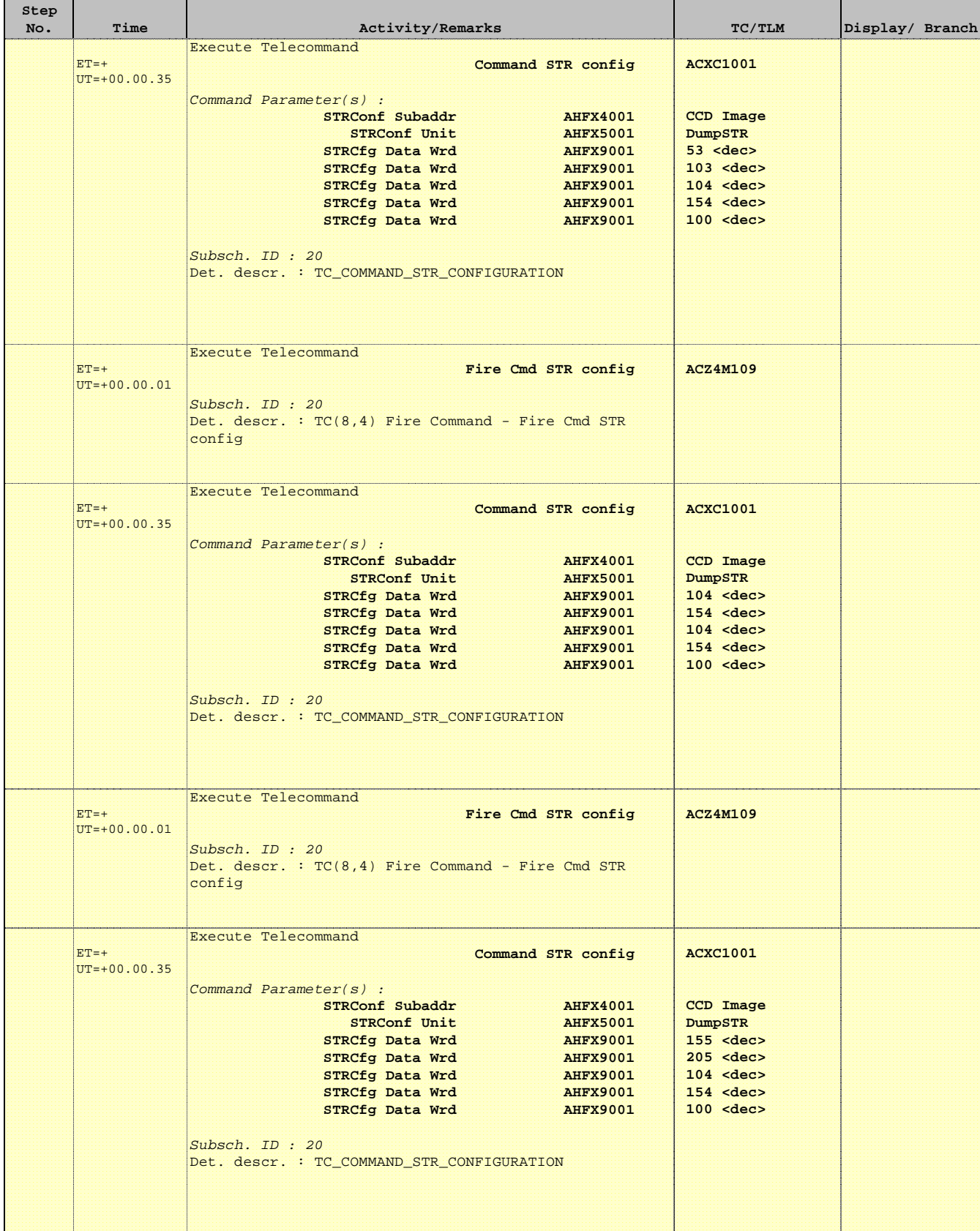

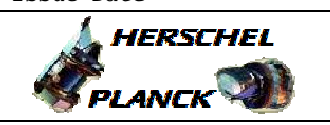

**CSA** 

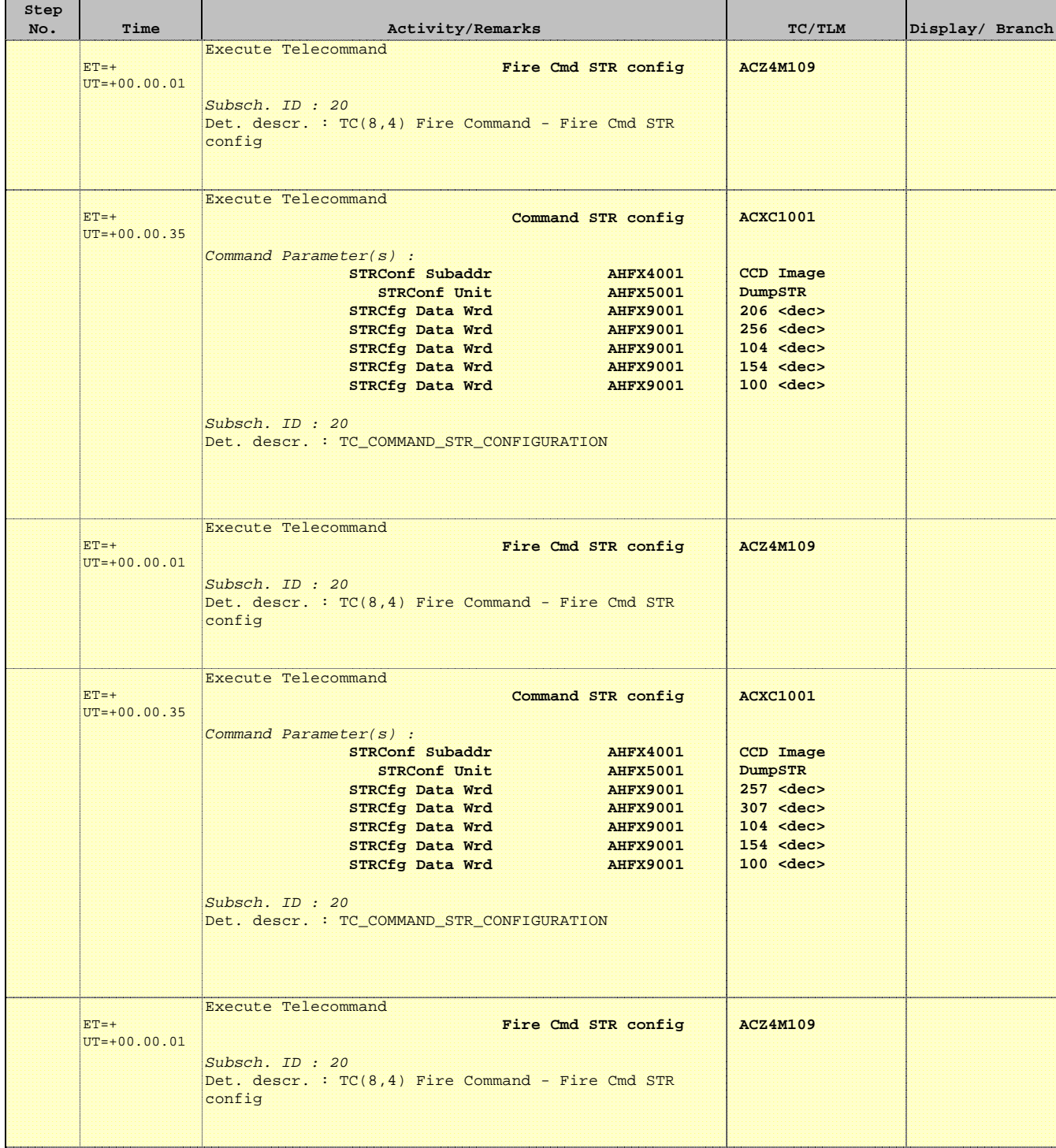

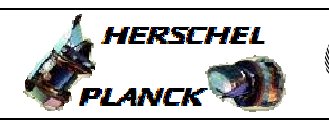

**CSA** 

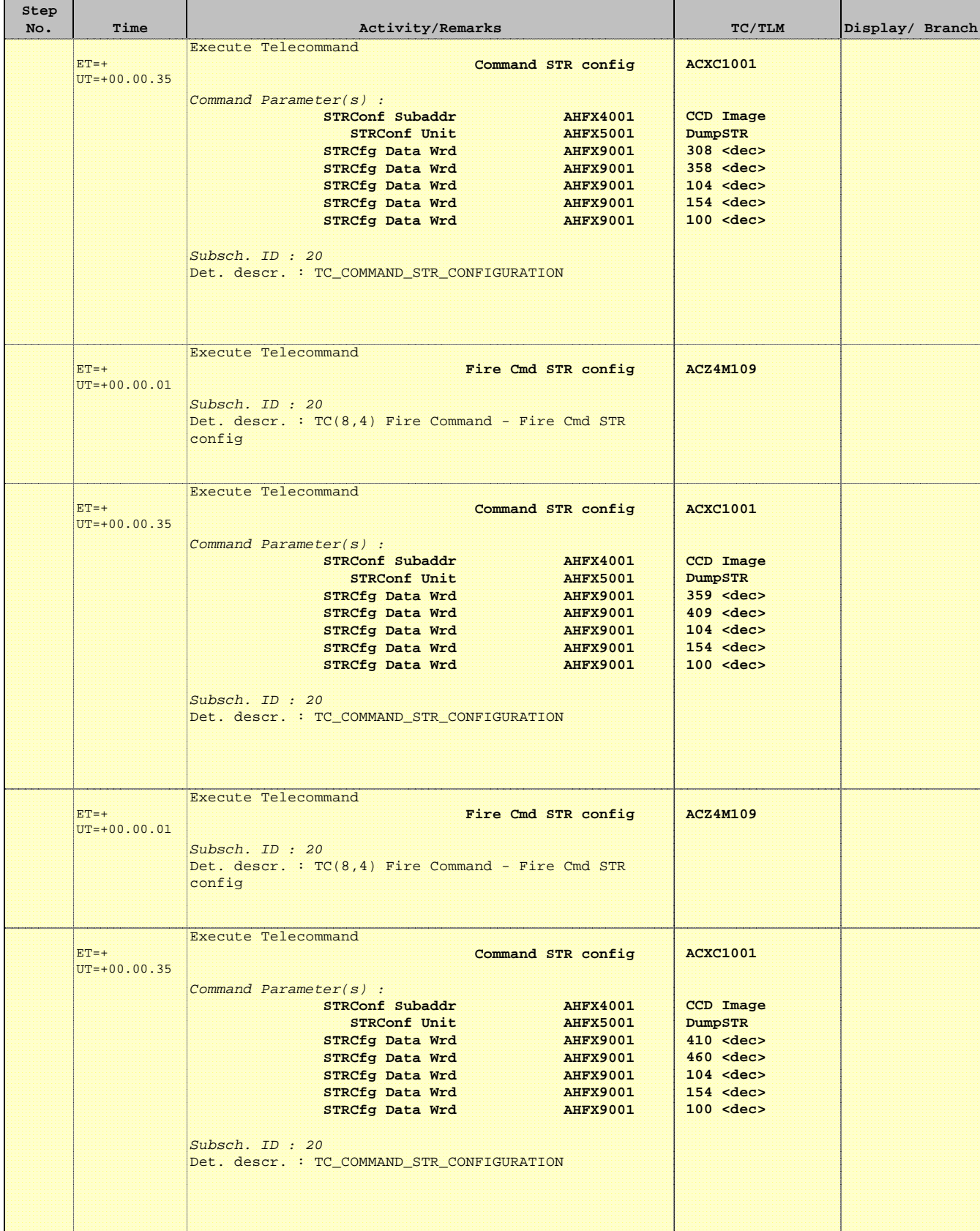

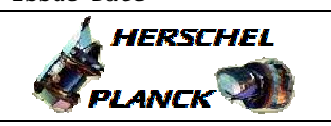

**CSA** 

 Dump STR CCD Image File: H\_FCP\_AOC\_4S91.xls Author: dsalt-hp

'n

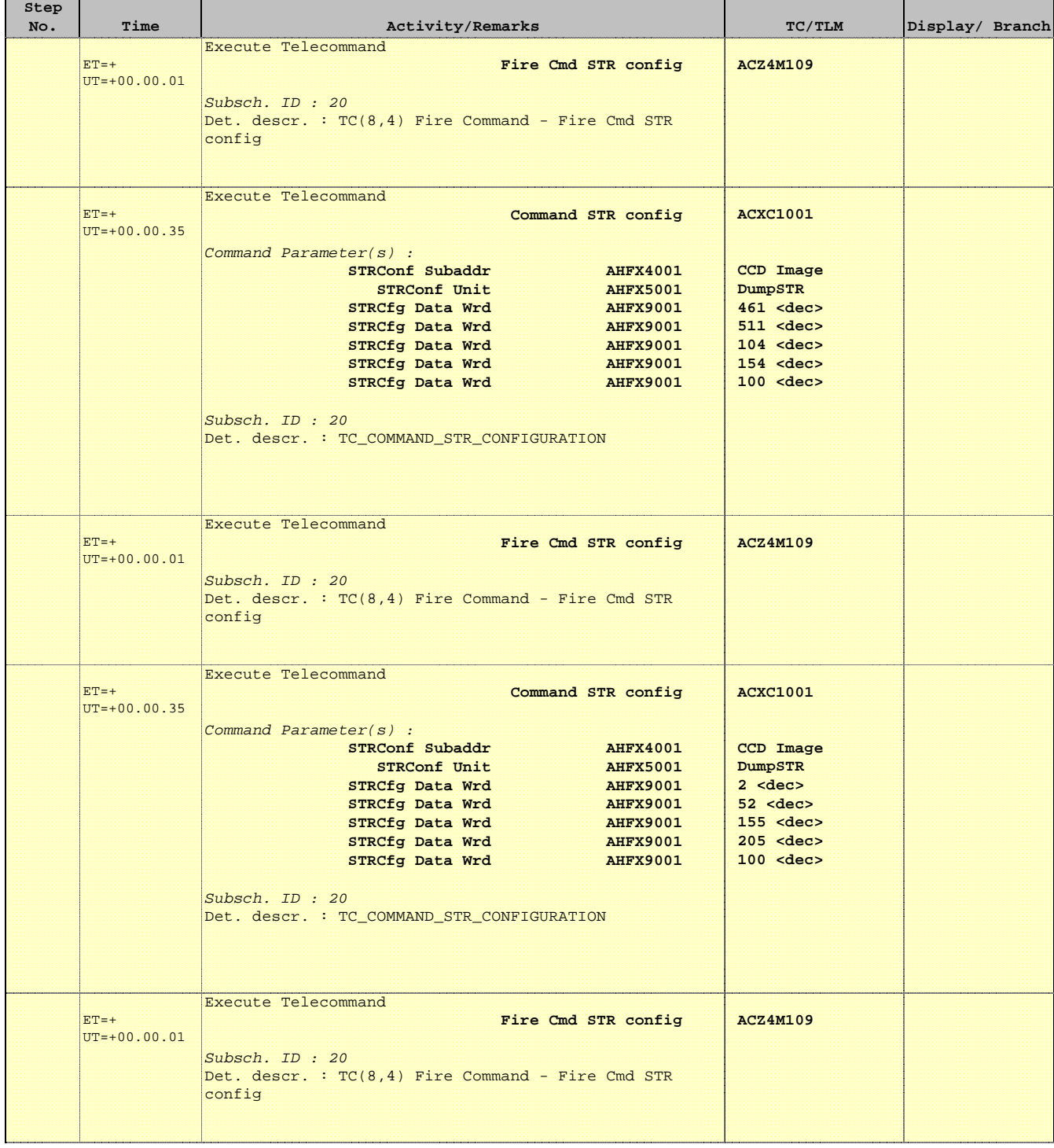

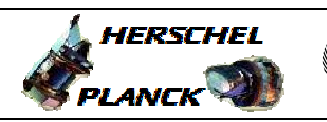

**CSA** 

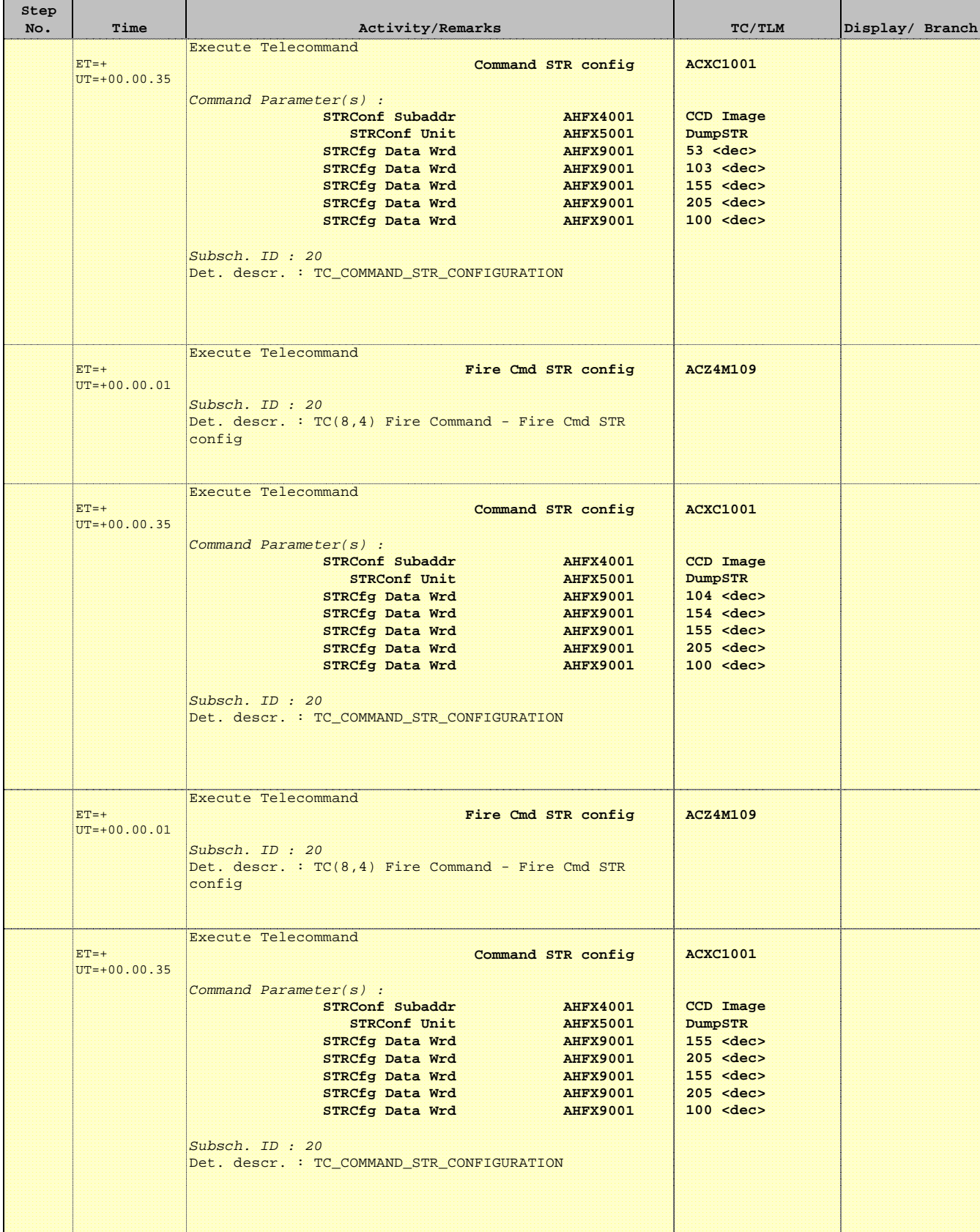

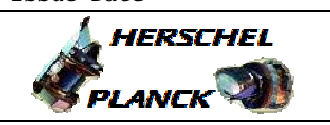

**CSA** 

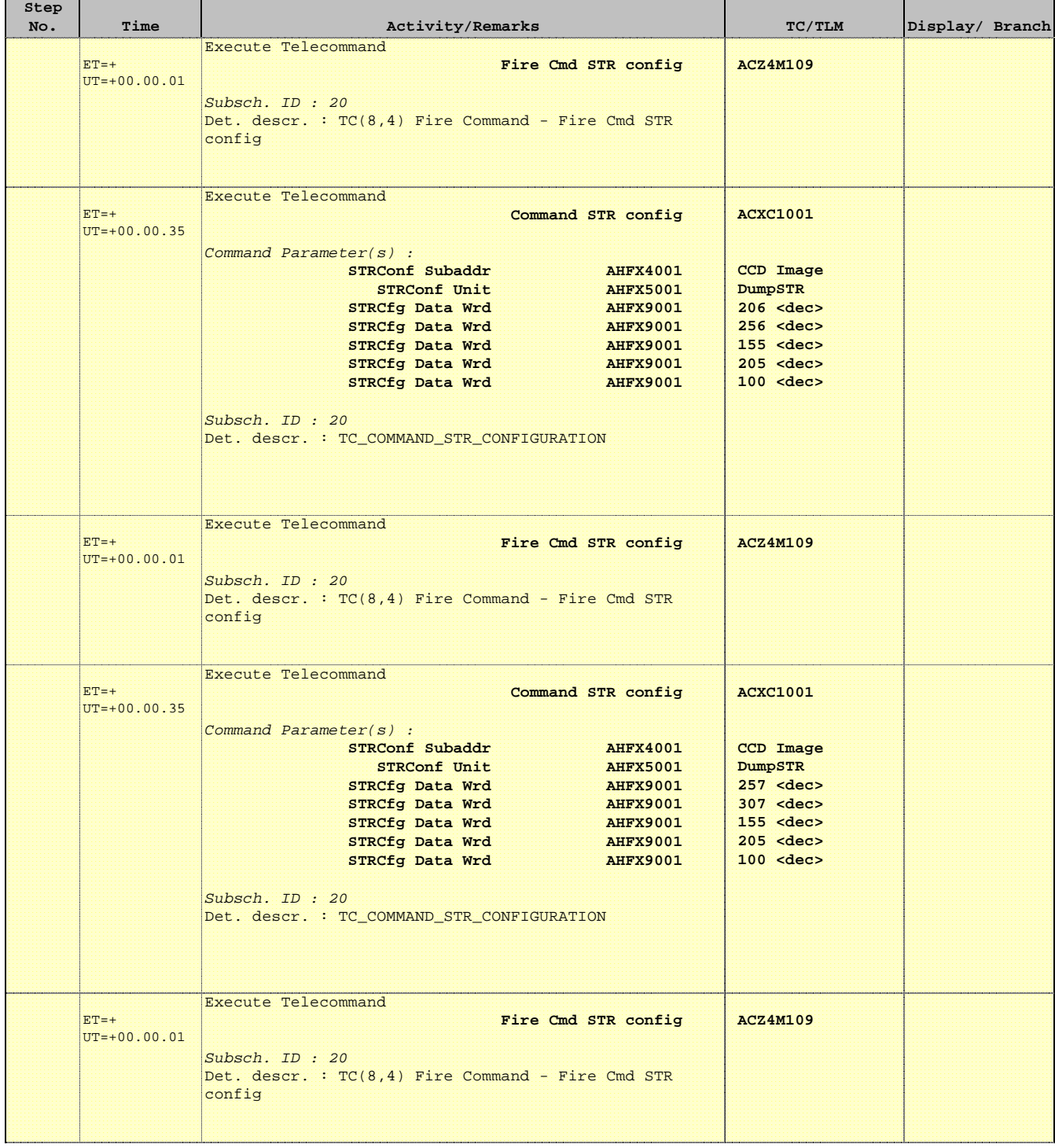

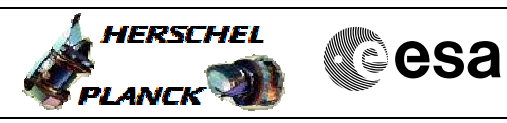

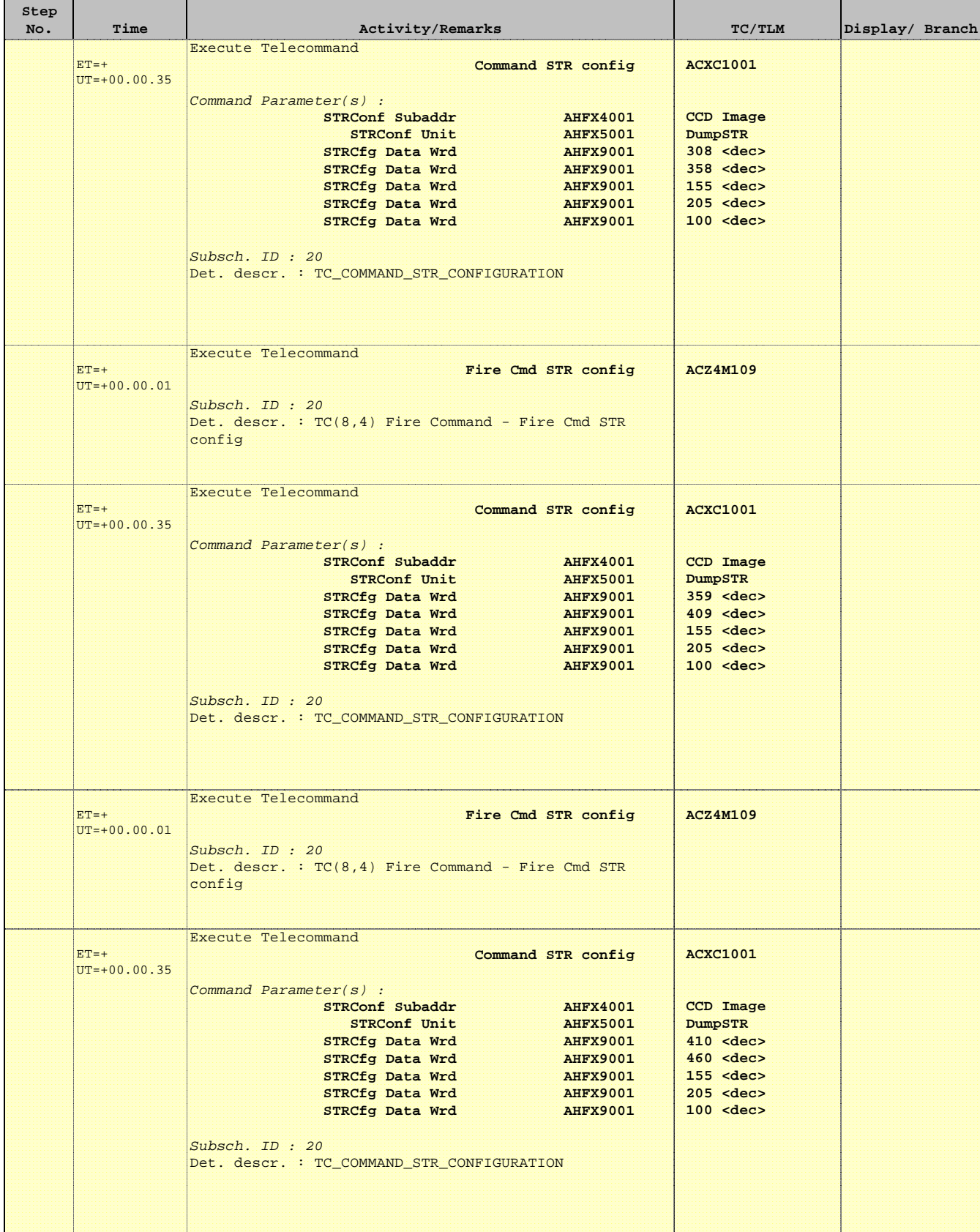

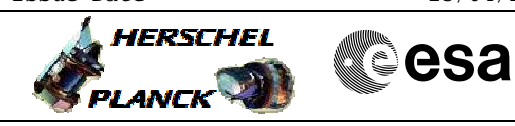

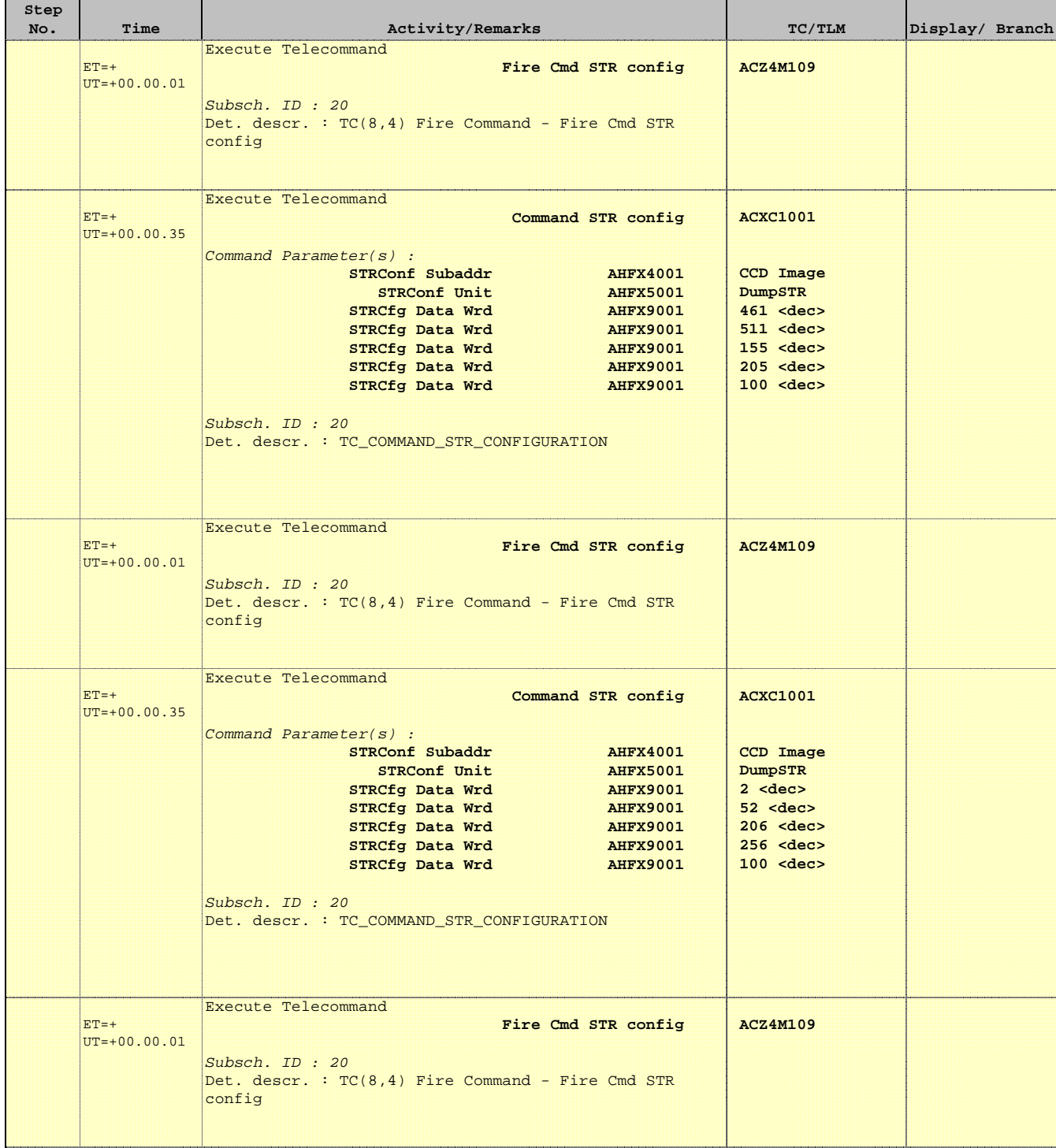

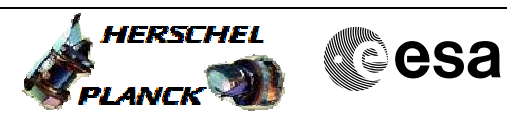

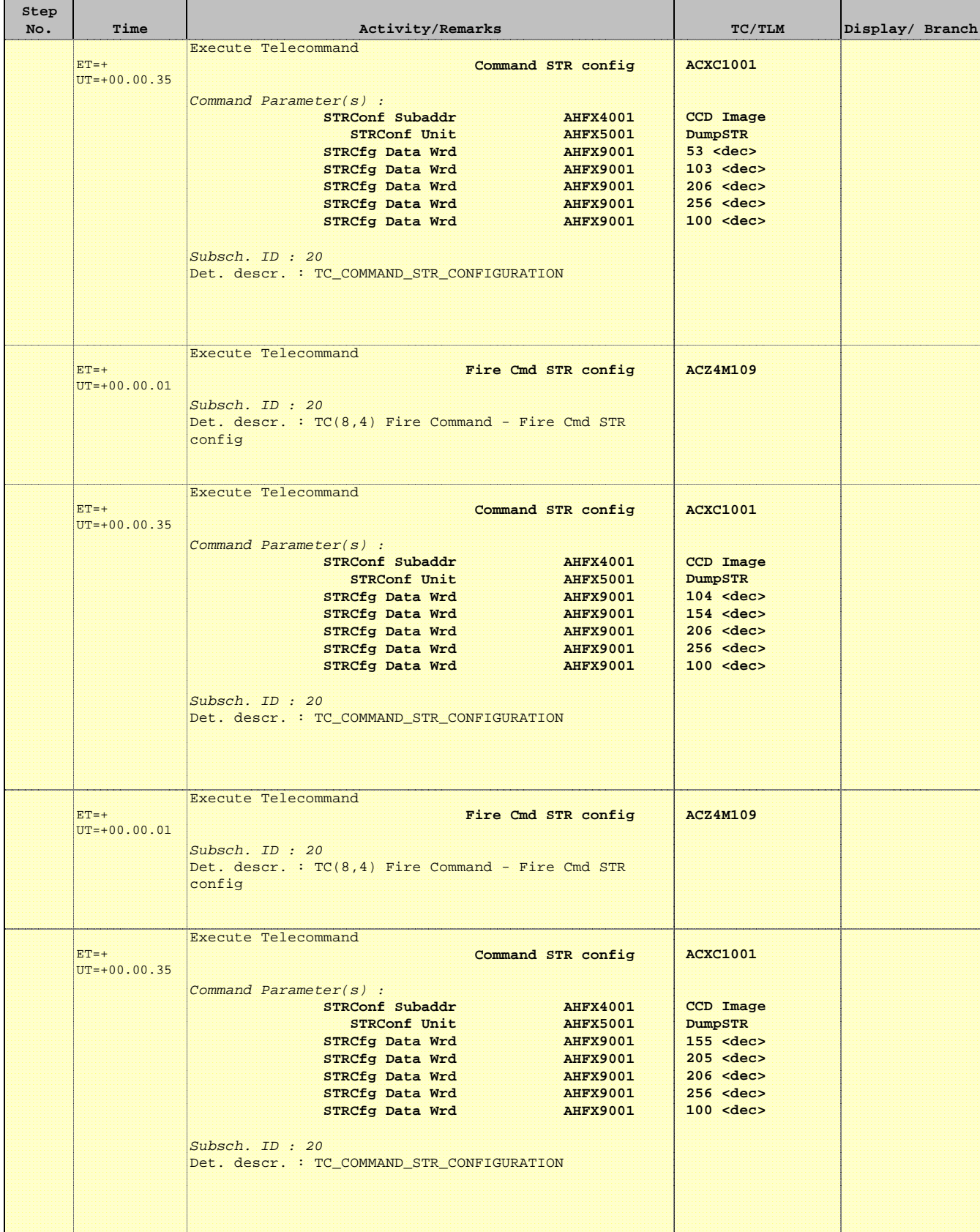

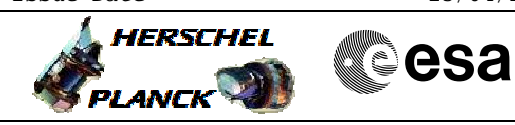

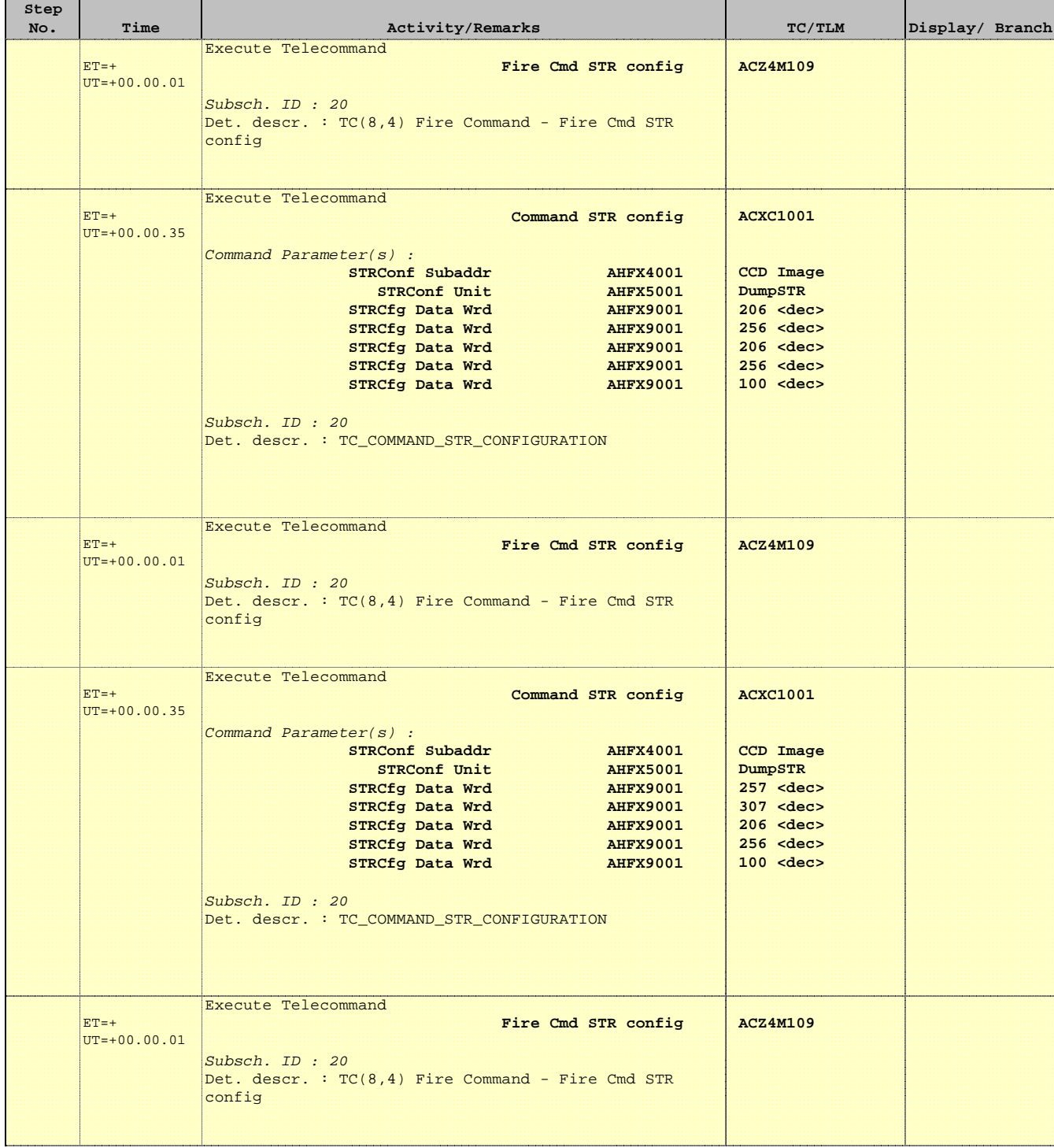

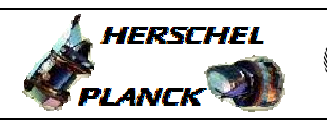

**CSA** 

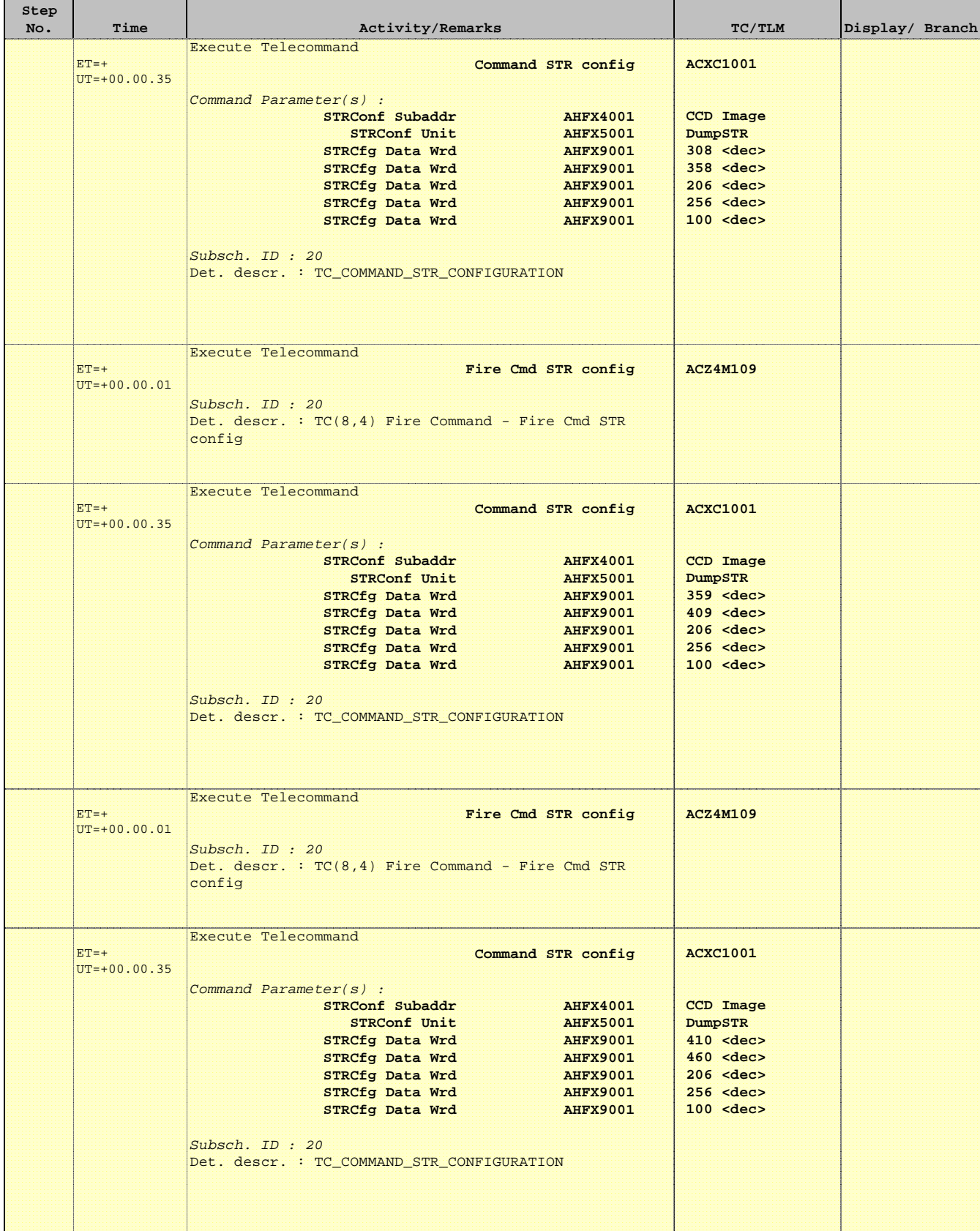

Doc No. :PT-HMOC-OPS-FOP-6001-OPS-OAH Fop Issue : 3.0  $\begin{tabular}{lllllllllll} \textbf{Fop Issue}: & & & & 3.0 \\ \textbf{Issue Date:} & & & 13/04/10 \\ \end{tabular}$ 

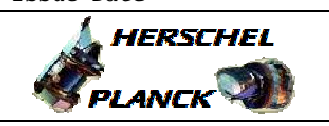

**CSA** 

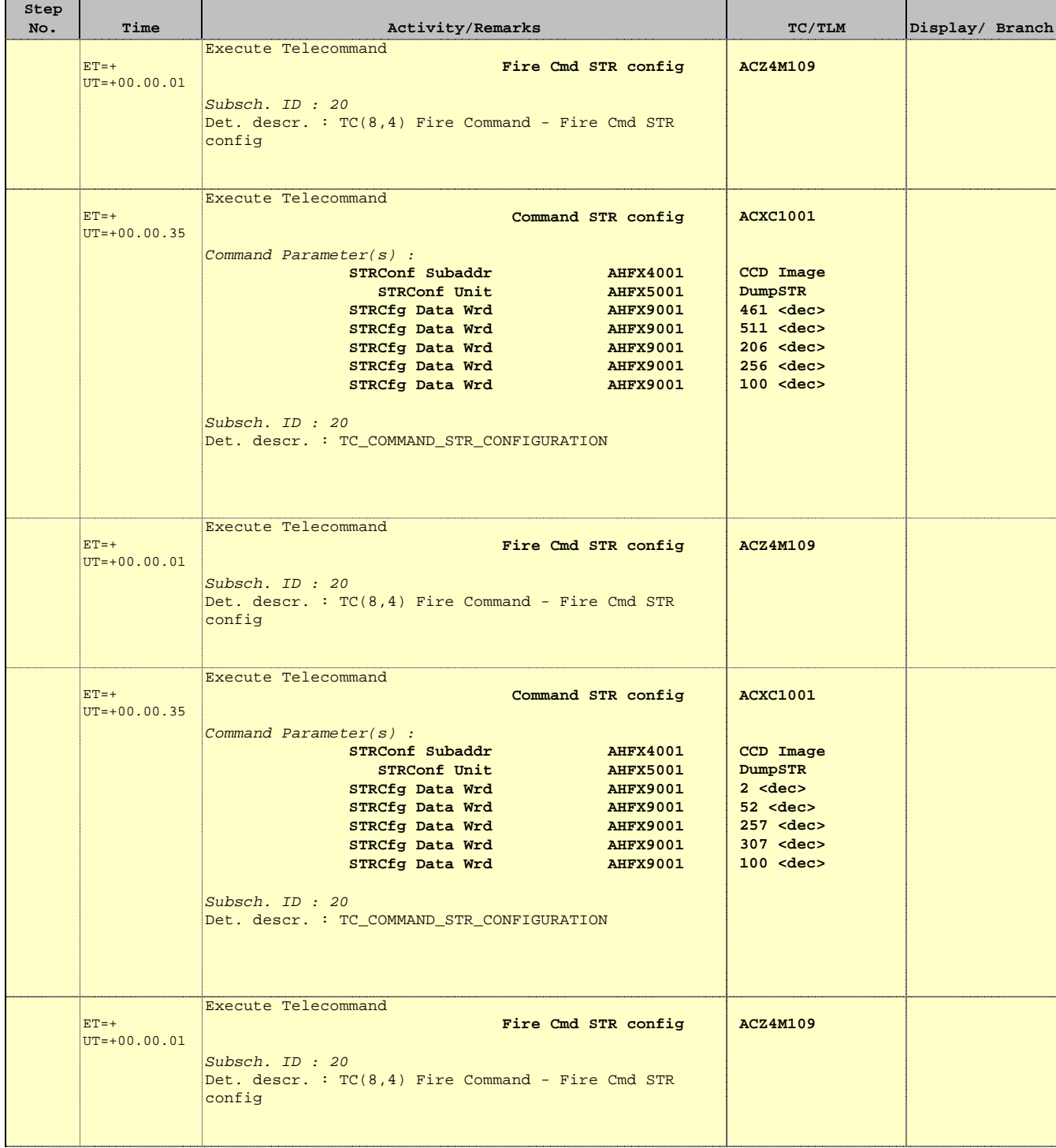

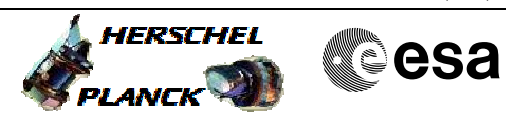

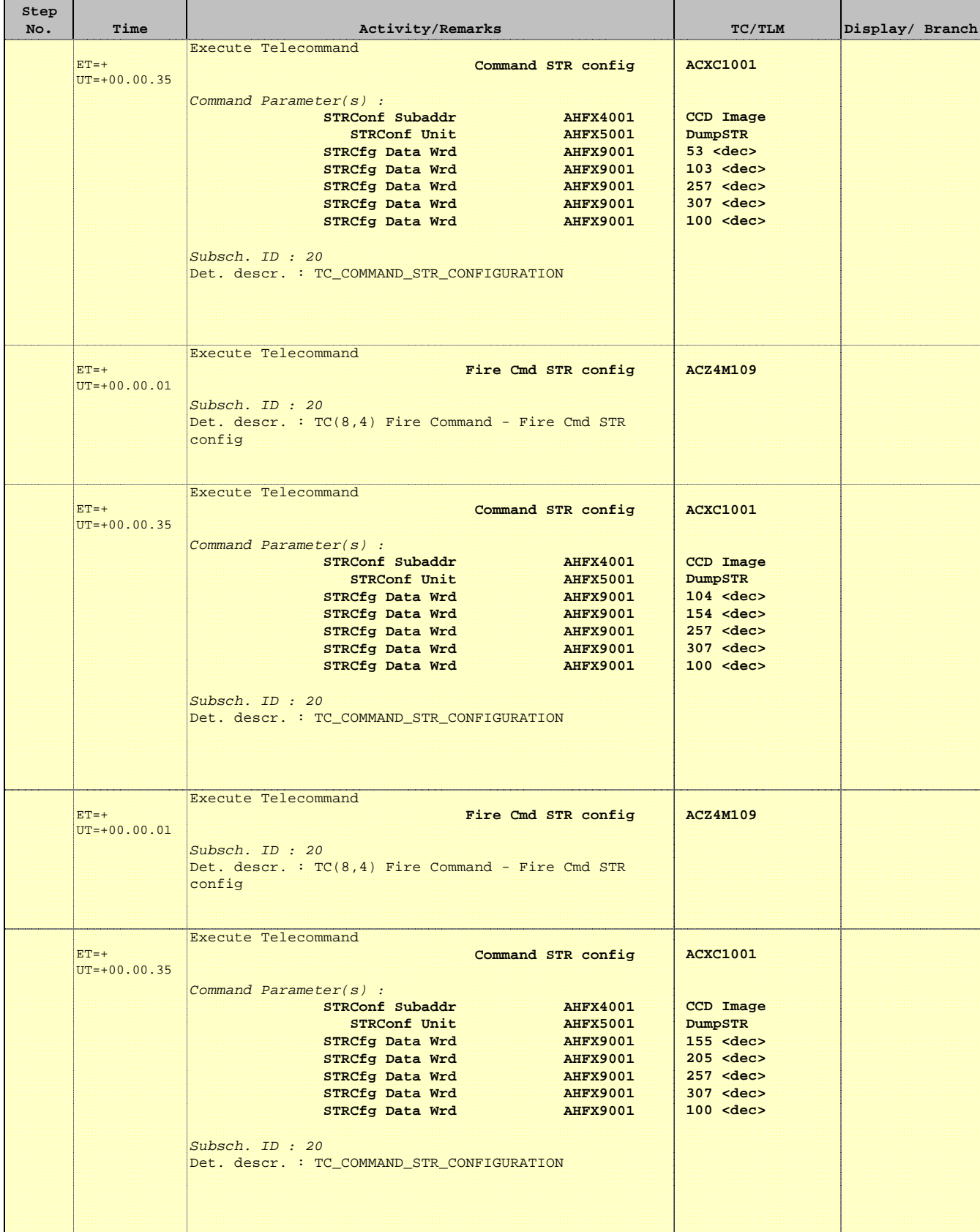

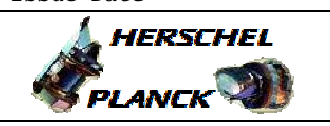

**CSA** 

 Dump STR CCD Image File: H\_FCP\_AOC\_4S91.xls Author: dsalt-hp

'n

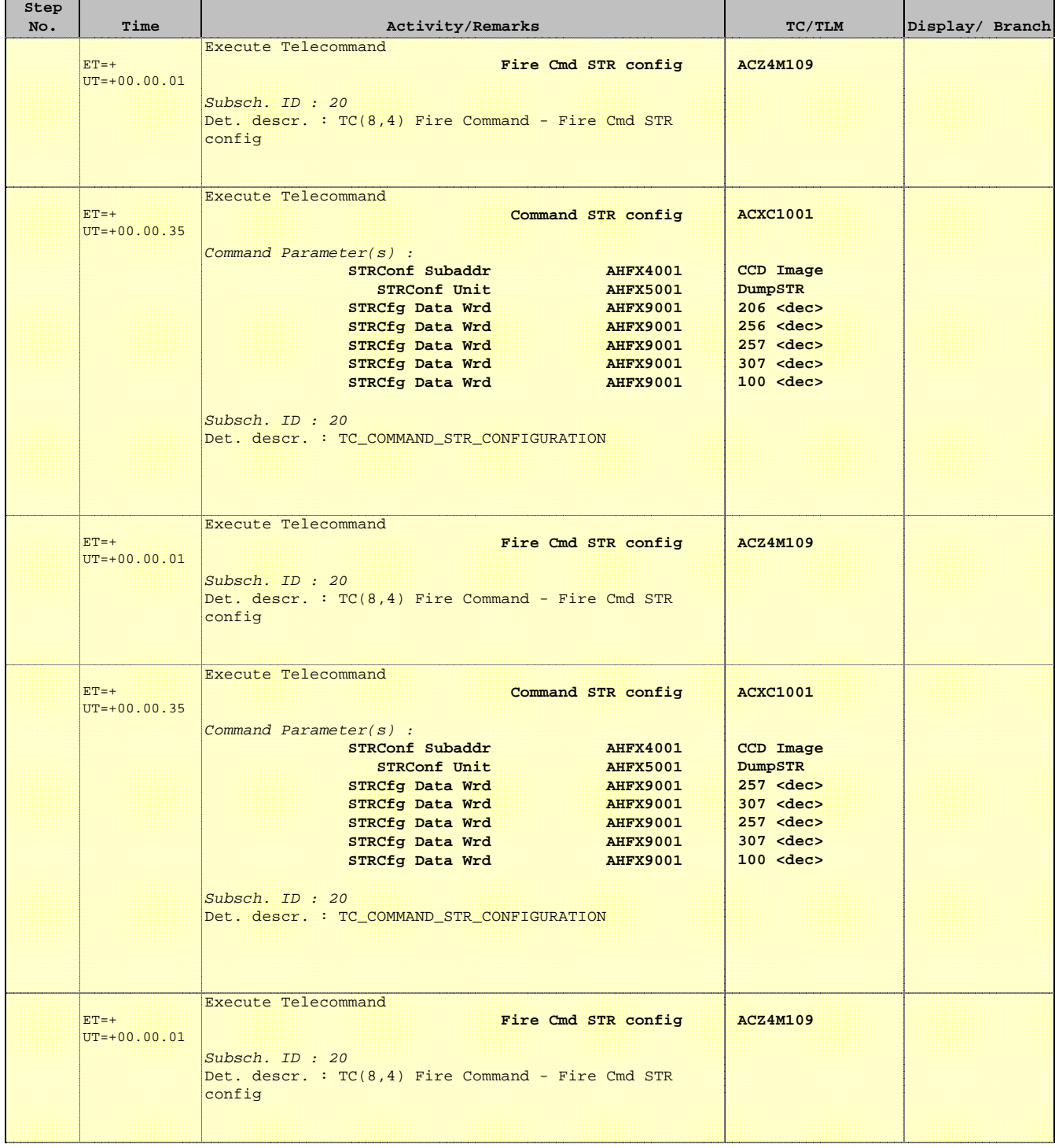

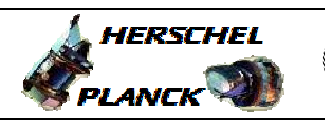

**CSA** 

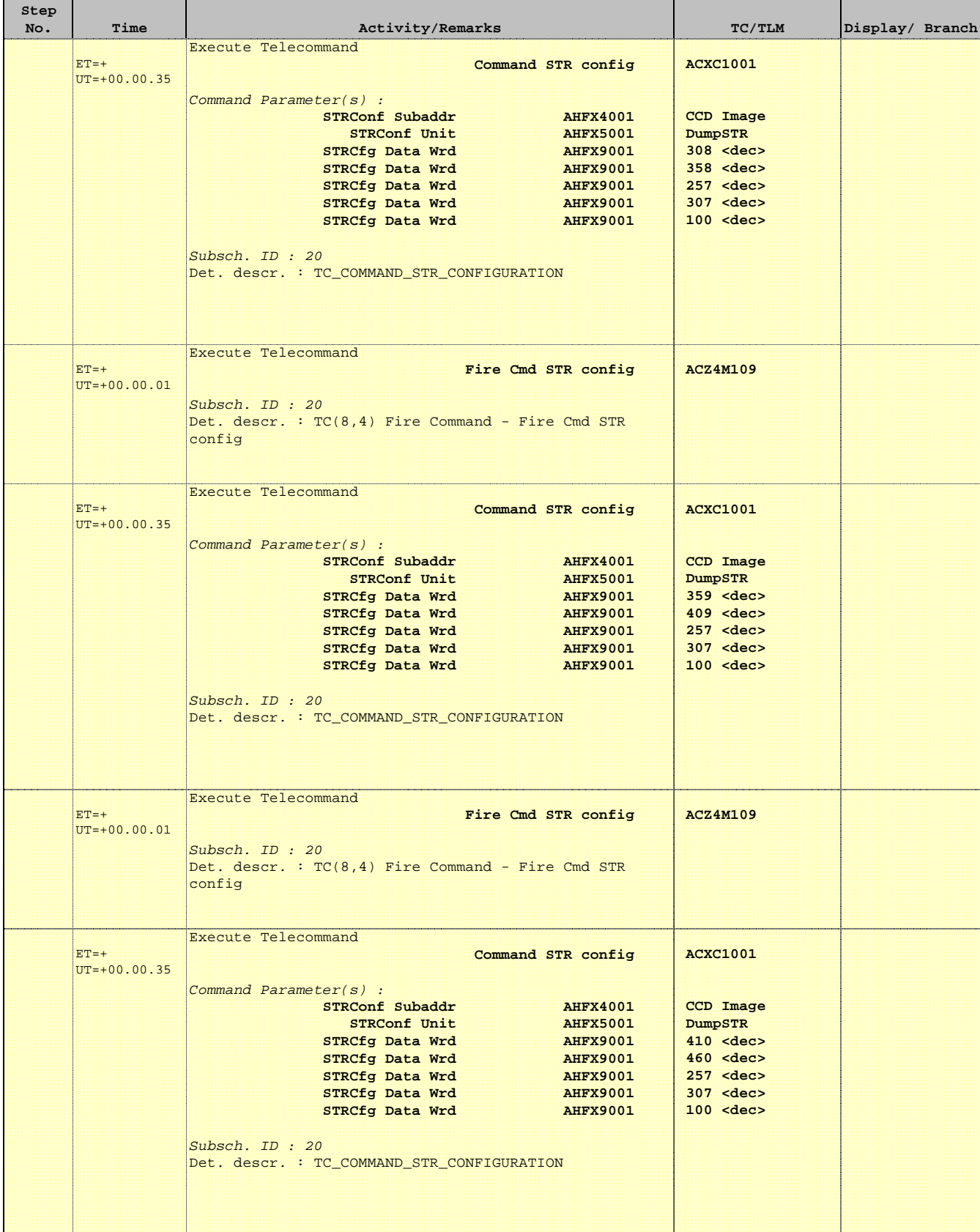

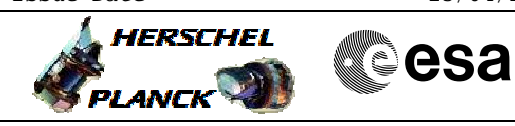

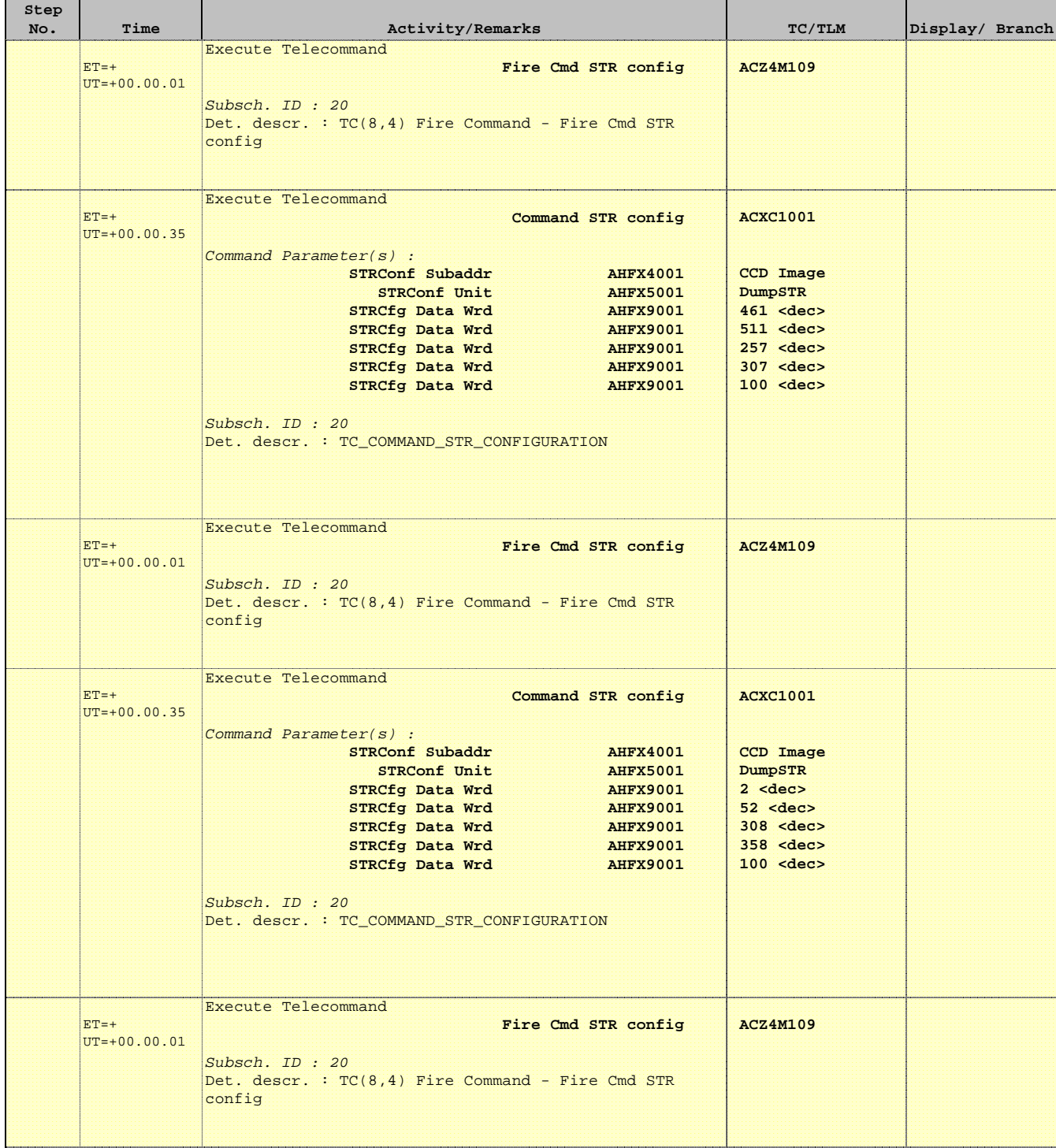

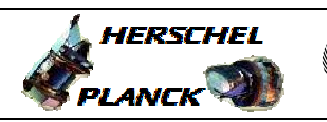

**CSA** 

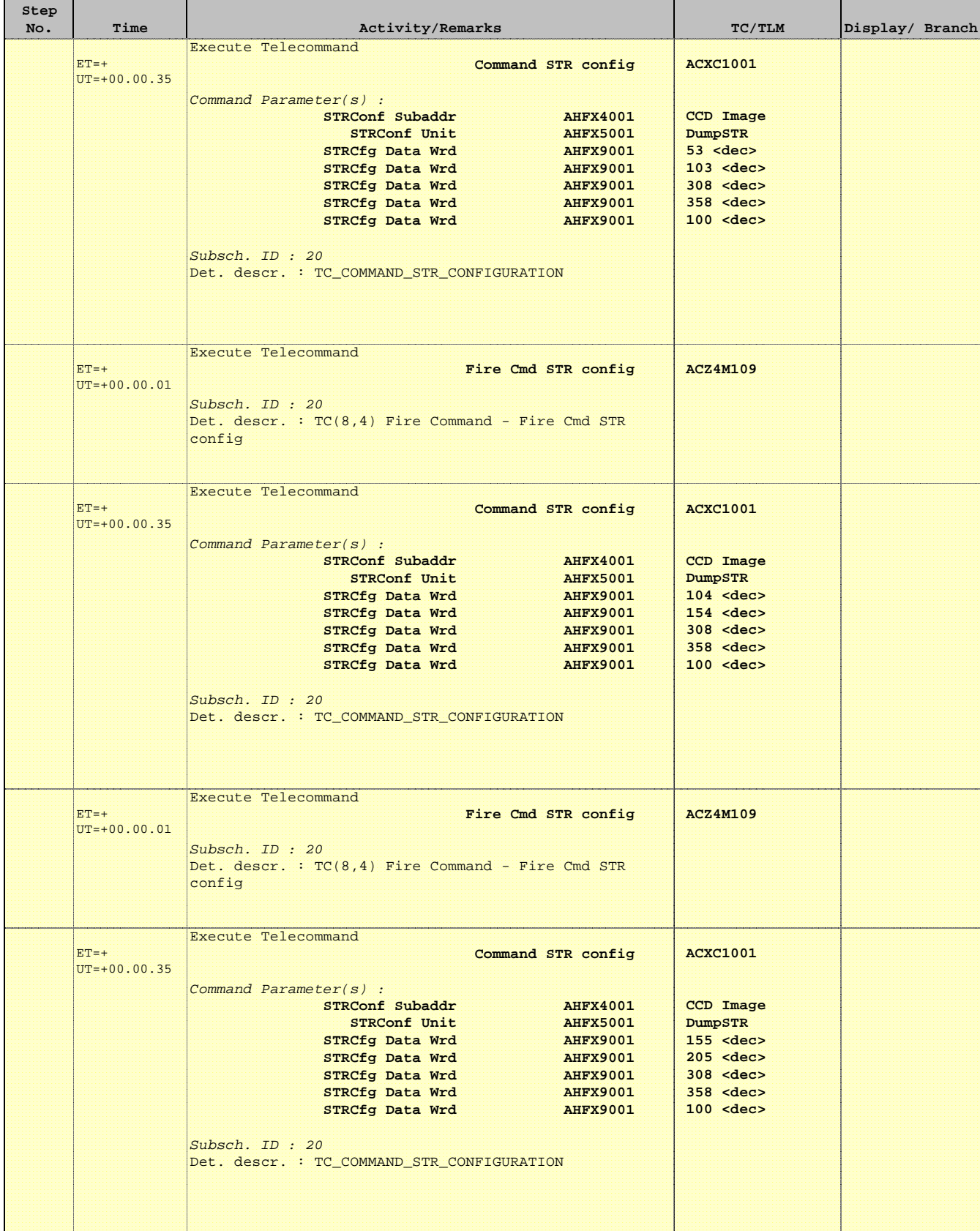

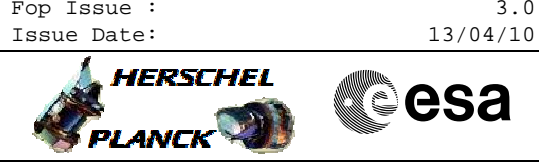

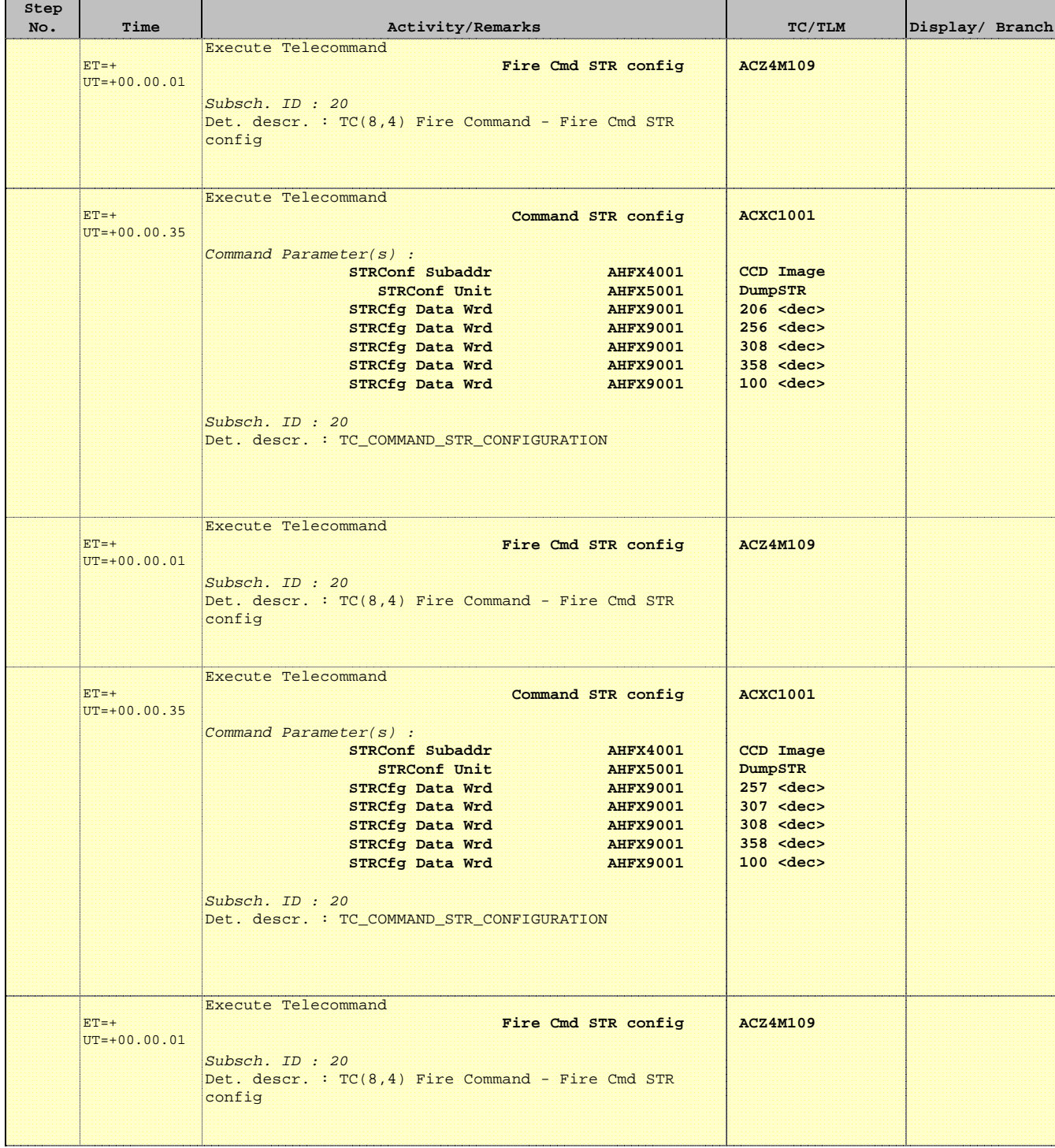

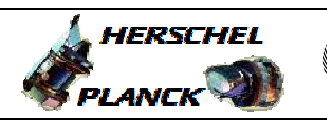

**CSA** 

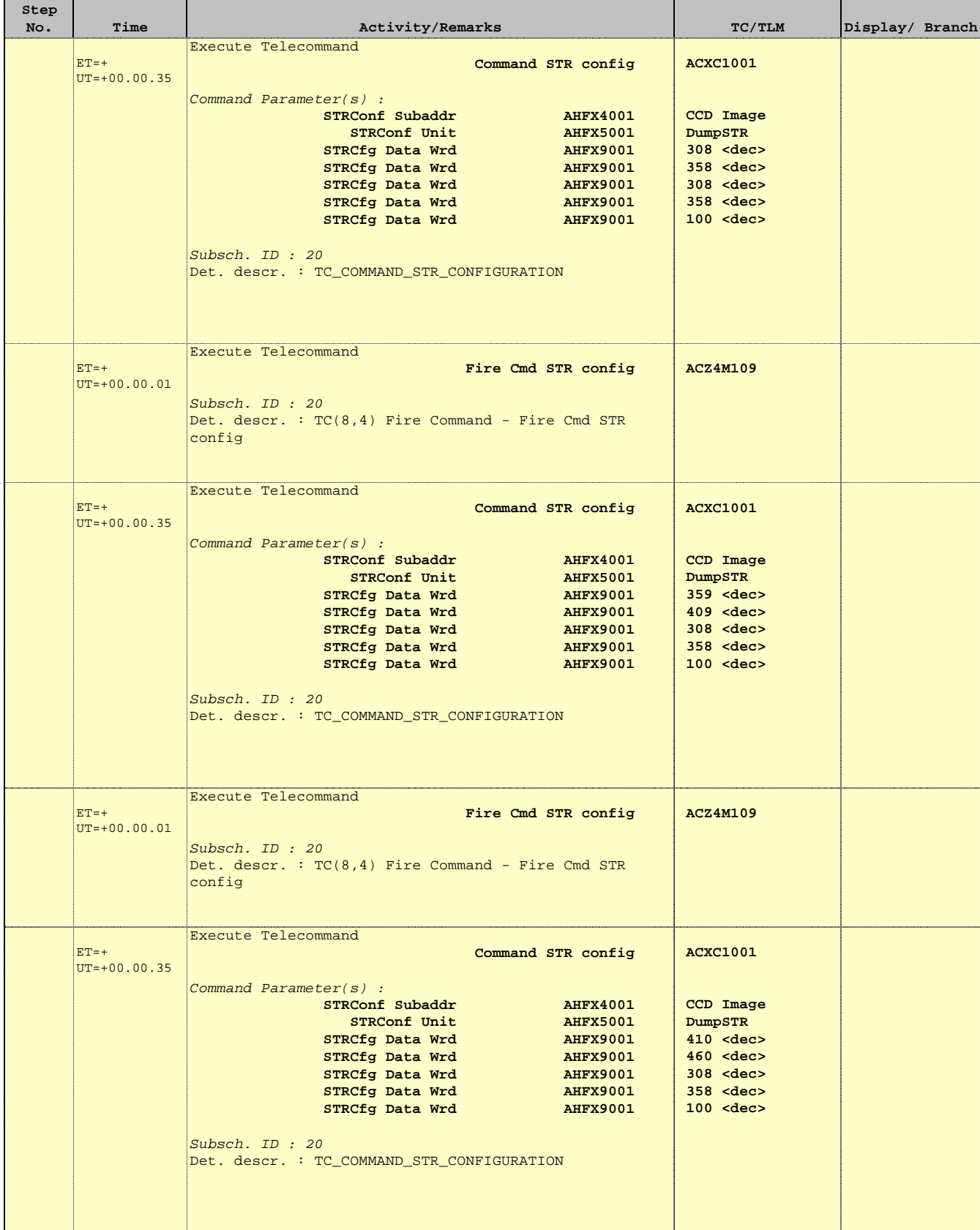

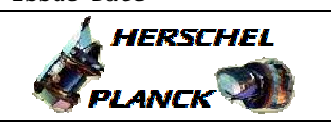

**CSA** 

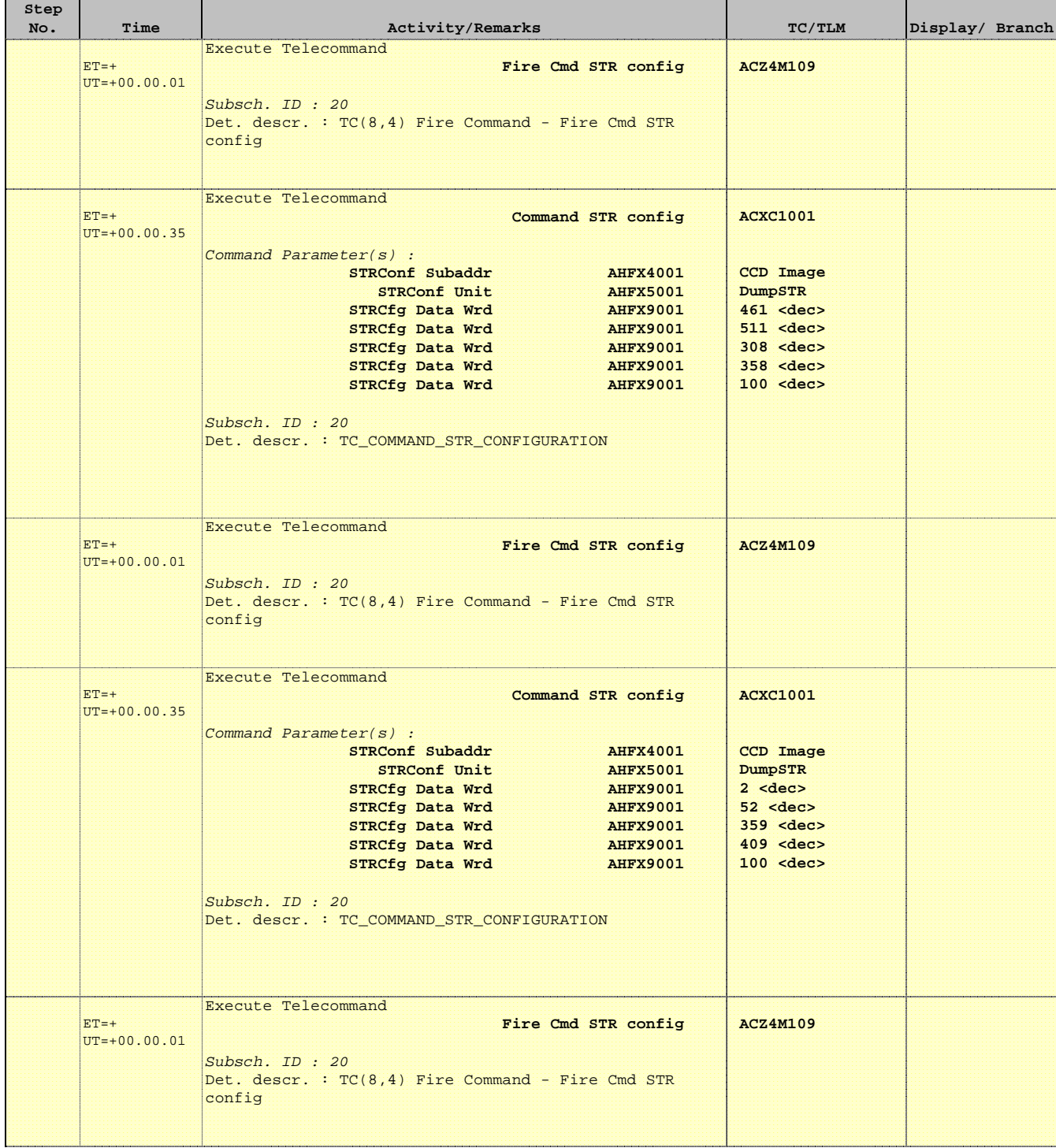

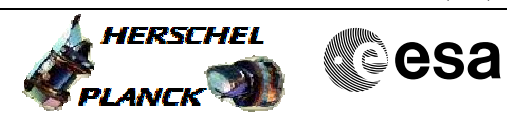

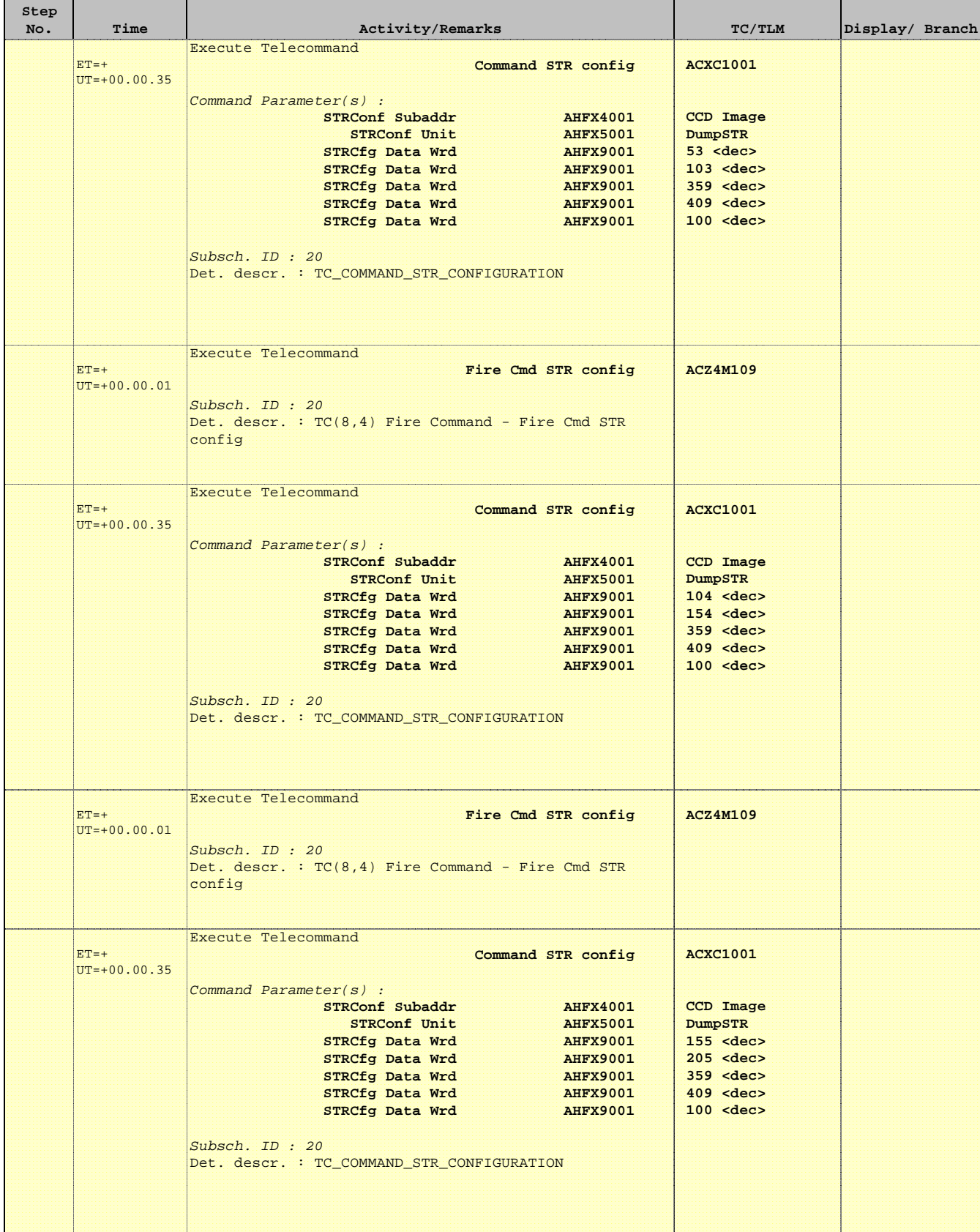

![](_page_43_Picture_1.jpeg)

**CSA** 

![](_page_43_Picture_253.jpeg)

![](_page_44_Picture_1.jpeg)

**CSA** 

![](_page_44_Picture_295.jpeg)

![](_page_45_Picture_1.jpeg)

**CSA** 

 Dump STR CCD Image File: H\_FCP\_AOC\_4S91.xls Author: dsalt-hp

'n

![](_page_45_Picture_256.jpeg)

![](_page_46_Picture_1.jpeg)

**CSA** 

![](_page_46_Picture_295.jpeg)

![](_page_47_Picture_1.jpeg)

![](_page_47_Picture_250.jpeg)

![](_page_48_Picture_1.jpeg)

**CSA** 

![](_page_48_Picture_295.jpeg)

![](_page_49_Picture_1.jpeg)

**CSA** 

 Dump STR CCD Image File: H\_FCP\_AOC\_4S91.xls Author: dsalt-hp

'n

![](_page_49_Picture_256.jpeg)

![](_page_50_Picture_1.jpeg)

![](_page_50_Picture_293.jpeg)

![](_page_51_Picture_1.jpeg)

**CSA** 

T

T

 Dump STR CCD Image File: H\_FCP\_AOC\_4S91.xls Author: dsalt-hp

 $\blacksquare$ 

![](_page_51_Picture_262.jpeg)

![](_page_52_Picture_1.jpeg)

![](_page_52_Picture_293.jpeg)

![](_page_53_Picture_1.jpeg)

**CSA** 

![](_page_53_Picture_228.jpeg)

![](_page_54_Picture_1.jpeg)

![](_page_54_Picture_2.jpeg)

![](_page_54_Picture_3.jpeg)

![](_page_54_Picture_180.jpeg)

![](_page_55_Picture_1.jpeg)

![](_page_55_Picture_225.jpeg)

Doc No. :PT-HMOC-OPS-FOP-6001-OPS-OAH Fop Issue : 3.0  $\begin{tabular}{lllllllllll} \textbf{Fop Issue}: & & & & 3.0 \\ \textbf{Issue Date:} & & & 13/04/10 \\ \end{tabular}$ 

![](_page_56_Picture_1.jpeg)

![](_page_56_Picture_215.jpeg)

 Dump STR CCD Image File: H\_FCP\_AOC\_4S91.xls

Author: dsalt-hp

![](_page_57_Picture_2.jpeg)

![](_page_57_Picture_3.jpeg)

![](_page_57_Picture_195.jpeg)

![](_page_58_Picture_1.jpeg)

 Dump STR CCD Image File: H\_FCP\_AOC\_4S91.xls Author: dsalt-hp

![](_page_58_Picture_210.jpeg)

Status : Version 8 - Updated Last Checkin: 23/10/09

Doc No. :PT-HMOC-OPS-FOP-6001-OPS-OAH Fop Issue : 3.0  $\begin{tabular}{lllllllllll} \textbf{Fop Issue}: & & & & 3.0 \\ \textbf{Issue Date:} & & & 13/04/10 \\ \end{tabular}$ 

![](_page_59_Picture_1.jpeg)

![](_page_59_Picture_199.jpeg)

![](_page_60_Picture_1.jpeg)

![](_page_60_Picture_2.jpeg)

![](_page_60_Picture_190.jpeg)

![](_page_61_Picture_1.jpeg)

**CSA** 

T

T

 $\blacksquare$ 

![](_page_61_Picture_260.jpeg)

![](_page_62_Picture_1.jpeg)

**CSA** 

![](_page_62_Picture_263.jpeg)

![](_page_63_Picture_1.jpeg)

 Dump STR CCD Image File: H\_FCP\_AOC\_4S91.xls Author: dsalt-hp

![](_page_63_Picture_234.jpeg)

4

![](_page_64_Picture_1.jpeg)

 Dump STR CCD Image File: H\_FCP\_AOC\_4S91.xls Author: dsalt-hp

 $\blacksquare$ 

![](_page_64_Picture_252.jpeg)

![](_page_65_Picture_1.jpeg)

**CSA** 

![](_page_65_Picture_215.jpeg)

![](_page_66_Picture_1.jpeg)

![](_page_66_Picture_169.jpeg)